# **UNIVERSIDAD NACIONAL AUTÓNOMA DE MÉXICO FACULTAD DE ESTUDIOS SUPERIORES CUAUTITLÁN**

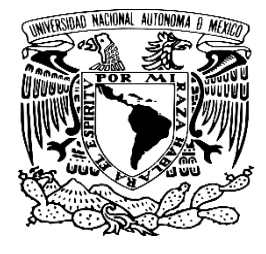

## **MODELADO DE AEROGENERADOR SAVONIUS HELICOIDAL EN SOLIDWORKS**

**TESIS**

# PARA OBTENER EL TITULO DE: **INGENIERÍO MECÁNICO ELÉCTRICISTA**

# **PRESENTA:**

MICHEL SOTO HERNÁNDEZ

## **DIRECTOR DE TESIS:**

M. EN I. JOSÉ GUADALUPE ALFONSO RAMOS ANASTASIO

**CUAUTITLAN IZCALLI, ESTADO DE MEXICO, 2018**

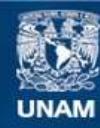

Universidad Nacional Autónoma de México

**UNAM – Dirección General de Bibliotecas Tesis Digitales Restricciones de uso**

## **DERECHOS RESERVADOS © PROHIBIDA SU REPRODUCCIÓN TOTAL O PARCIAL**

Todo el material contenido en esta tesis esta protegido por la Ley Federal del Derecho de Autor (LFDA) de los Estados Unidos Mexicanos (México).

**Biblioteca Central** 

Dirección General de Bibliotecas de la UNAM

El uso de imágenes, fragmentos de videos, y demás material que sea objeto de protección de los derechos de autor, será exclusivamente para fines educativos e informativos y deberá citar la fuente donde la obtuvo mencionando el autor o autores. Cualquier uso distinto como el lucro, reproducción, edición o modificación, será perseguido y sancionado por el respectivo titular de los Derechos de Autor.

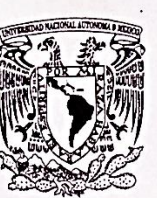

## FACULTAD DE ESTUDIOS SUPERIORES CUAUTITLÁN UNIDAD DE ADMINISTRACIÓN ESCOLAR DEPARTAMENTO DE EXÁMENES PROFESIONALES

VNIVER DAD NACIONAL AVPNWA DE MEXICO

**HAB DE ESTUDIOS** ASUNTO: VOTOMPIKQBATORIO

M. en C. JORGE ALFREDO CUÉLLAR ORDAZ DIRECTOR DE LA FES CUAUTITLAN **PRESENTE** 

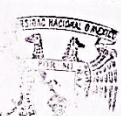

ATN: I.A. LAURA MARGARITA CORTAZAR FIGUEROA Jefa del Departamento de Examenes Profesionales <sup>OART</sup>dela FES Cuautitlán.

**ROFFSIONALC** 

**FIDMA** 

Con base en el Reglamento General de Exámenes, y la Dirección de la Facultad, nos permitimos comunicar a usted que revisamos el: Trabajo de Tesis

#### Modelado de aerogenerador Savonius helicoidal en solidworks

Que presenta el pasante: MICHEL SOTO HERNÁNDEZ Con número de cuenta: 41009321-0 para obtener el Título de la carrera: Ingeniería Mecánica Eléctrica

Considerando que dicho trabajo reúne los requisitos necesarios para ser discutido en el EXAMEN PROFESIONAL correspondiente, otorgamos nuestro VOTO APROBATORIO.

## **ATENTAMENTE**

"POR MI RAZA HABLARÁ EL ESPÍRITU" Cuautitlán Izcalli, Méx. a 30 de noviembre de 2017.

#### PROFESORES QUE INTEGRAN EL JURADO

**NOMPPE** 

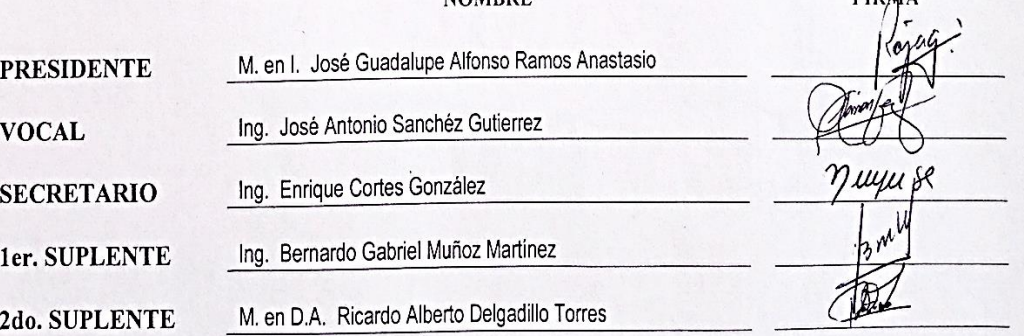

NOTA: los sinodales suplentes están obligados a presentarse el día y hora del Examen Profesional (art. 127).

LMCF/ntm\*

#### **DEDICATORIA**

Mi trabajo de grado lo dedico con todo mi cariño y mi respeto a mi familia, por creer en mí en la realización de este proyecto.

Con cariño a mi madre, tías y abuela que han estado conmigo en todo momento y que no sería nada sin vuestros consejos, amor y apoyo.

Son mi luz en la oscuridad y las tengo presentes en cada decisión que tomo y en cada palabra que digo.

Soy la persona más afortunada del mundo y todo gracias a ustedes.

A mis primos que siempre me han apoyado en cuanto a desarrollo personal y profesional.

A mi novia que me ha cuidado y soportado durante tantos años.

A todos mis amigos.

A todos mis profesores.

A mi alma mater

## UNIVERSIDAD NACIONAL AUTÓNOMA DE MÉXICO

### (POR MI RAZA HABLARA MI ESPIRITU)

Finalmente quiero agradecer a todos quienes hicieron posible la terminación de este trabajo de grado.

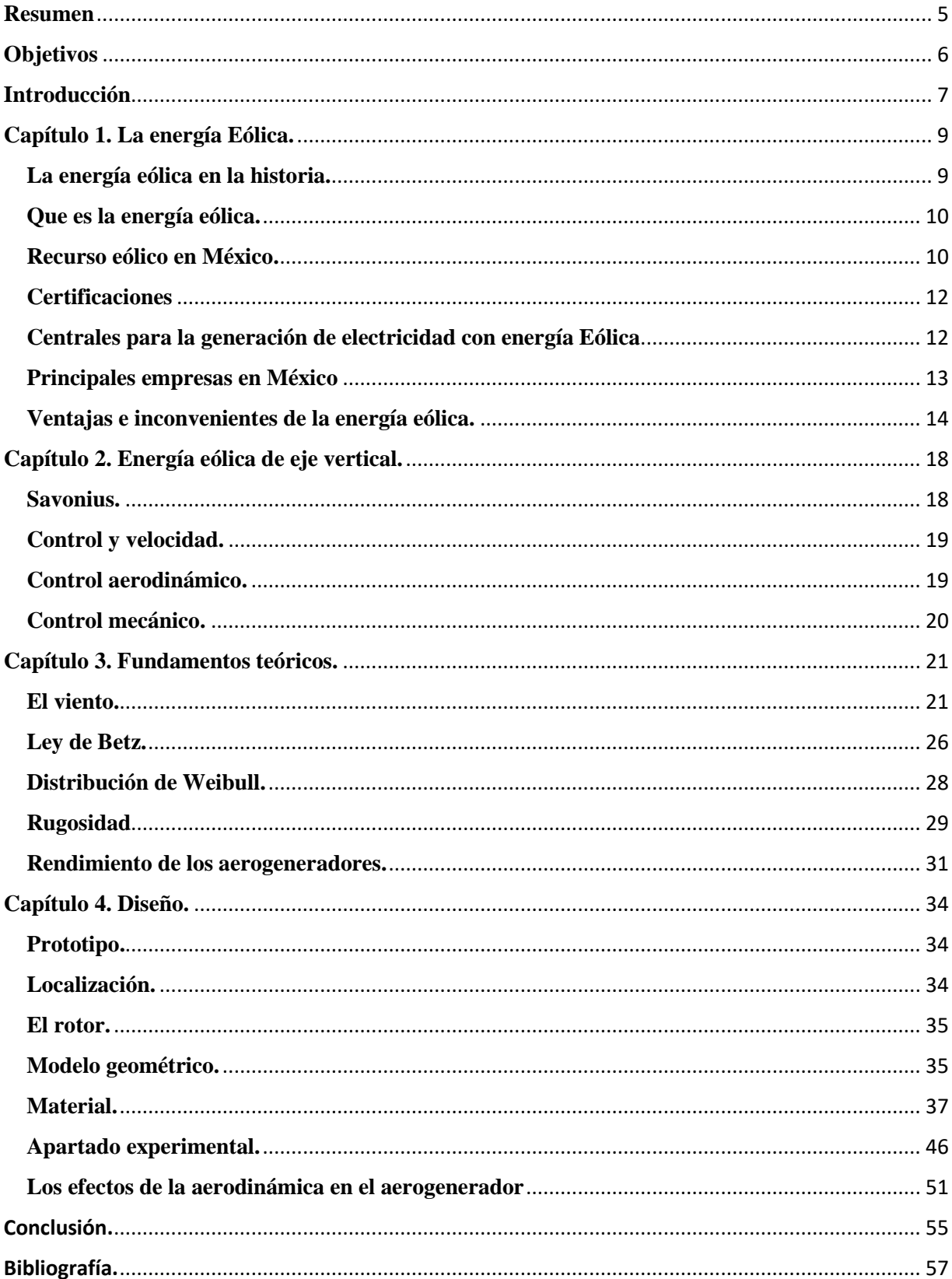

## **INDICE**

#### <span id="page-5-0"></span>**Resumen**

La presente tesis, consiste en el modelado de un aerogenerador helicoidal Savonius con un ángulo de giro de 180° que consta de dos cubos semicirculares con diferentes placas exteriores, comparando resultados del estudio mediante el modelado y simulación en el programa de SolidWorks donde fueron sometidas a diferentes pruebas de velocidad simulando un túnel de viento subsónico abierto, examinando los efectos del aire en la forma del aerogenerador mostrando su rendimiento aerodinámico con los valores obtenidos después de simularse en el software de SolidWorks que sería también aplicable para diferentes velocidades en la turbina helicoidal.

Dentro de las familias de aerogeneradores, las de eje vertical presenta la estructura más simple. La operación de los aerogeneradores de eje vertical se basa en la diferencia de coeficientes de arrastre entre las dos secciones expuestas al viento.

En este estudio, la simulación y el manejo de este software fue una parte muy importante para los diferentes complementos que este programa que ofrece para realizar cada uno de los cálculos requeridos y demostrarlos mediante fórmulas en resultado obtenido.

## **Objetivos**

## <span id="page-6-0"></span>**Objetivo general:**

Exponer una alternativa energética en México en consideración de su:

- Ubicación geográfica.
- Demanda energética.
- Recursos naturales.

## **Objetivos particulares:**

- Desarrollar un diseño que describa el funcionamiento.
- Simular mediante SolidWorks la eficiencia en estado transitorio del aire en la turbina.
- Aplicaciones del modelo.

#### **Introducción**

<span id="page-7-0"></span>El territorio mexicano cuenta con una amplia gama de recursos naturales que muy pocas veces son utilizadas para generar energía limpia para uso personal o familiar.

En la actualidad los combustibles fósiles en México representan una reserva que podría quedar en desabasto tras 48 horas sin recibir combustible.

Esta situación representa un riesgo mayor para la seguridad nacional si se toma en cuenta que más de la mitad de la gasolina del país es importada, por lo que un conflicto internacional dejaría al país paralizado en cuestión de horas, sobre todo si se toma en cuenta la gran dependencia a los combustibles fósiles que existe en México.

El viento es una gran fuente de energía renovable que ha sido utilizada para varios propósitos en algunas partes del mundo. Uno de los principales recursos en México es el eólico, su calidad es de las mejores a nivel mundial, que ya es aprovechado en gran parte del país, este aprovechamiento podría ser considerablemente mayor.

La tecnología empleada para explotar la energía del viento son los aerogeneradores o turbinas eólicas.

De acuerdo al mapa de parques eólicos que muestra en su página web la Asociación Mexicana de Energía Eólica (AMDEE) las empresas eólicas en Oaxaca producen más del 60% de la capacidad eólica del país.

Actualmente, se encuentra desarrollando el parque eólico llamado Fuerza Eólica del Istmo en la zona del Istmo de Tehuantepec con una capacidad instalada total de 50 MW y una generación anual esperada de 214 GWh.

## TOTAL PREVISTO EN EL AÑO 2018: 5,891 MW

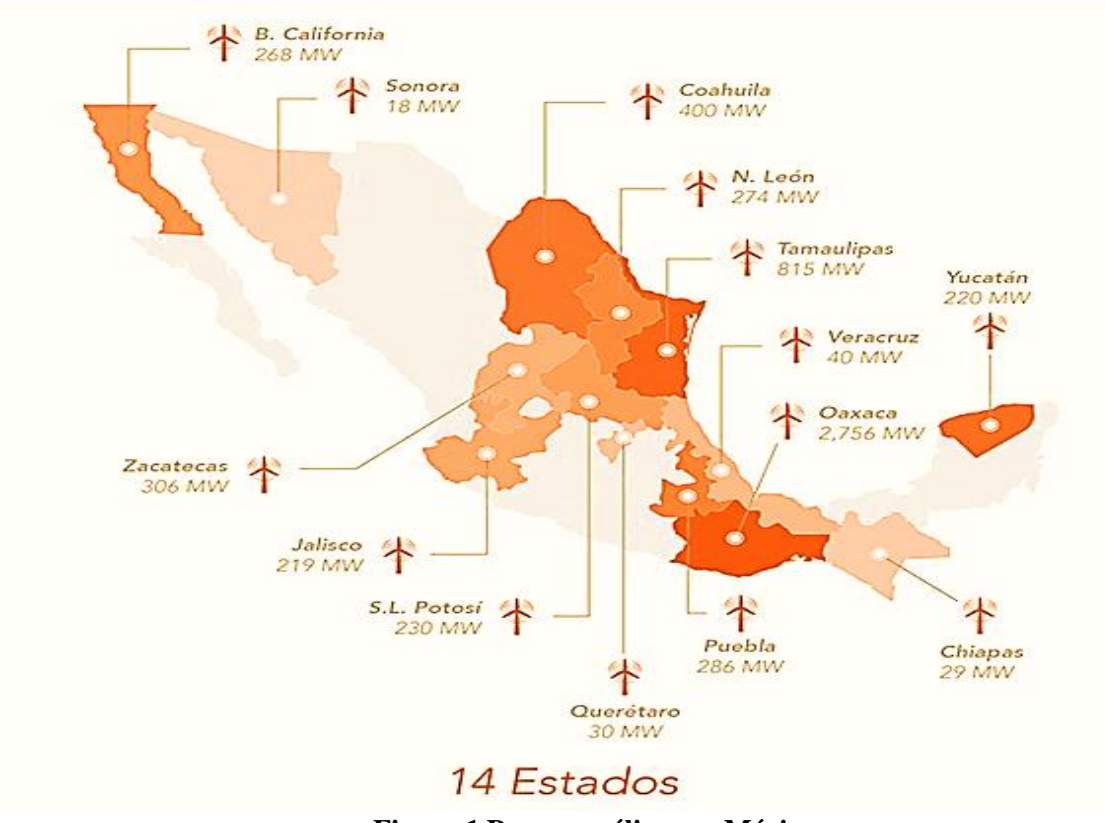

**Figura 1 Parques eólicos en México.**

Existen dos tipos de estas máquinas; las de eje horizontal, principalmente dirigidas hacia la alta producción de energía, y las de eje vertical, enfocadas a pequeños consumos. Esta tesis centra su atención en el estudio del aerogenerador Savonius helicoidal con un ángulo de 180°, como alternativa para el abastecimiento de energía eléctrica para diversos y múltiples fines en el país.

#### **Capítulo 1. La energía Eólica.**

#### <span id="page-9-1"></span><span id="page-9-0"></span>**La energía eólica en la historia.**

La energía eólica cuyo origen se basa en el movimiento de masa de aire es decir viento, este es una fuente de energía limpia e inagotable, que ha sido utilizada desde tiempos remotos en distintas actividades como molinos, bombeo de agua, barcos etc.

Su primer uso que se tiene conocimiento fue por parte de los egipcios cerca del año 4500 (a.C.) donde estos utilizaban la vela.

El primer aerogenerador fue fabricado por Charles Bush en 1887 el cual tenía un motor de 17 metros con 144 palas de madera y podía generar hasta 12 kW de potencia, los avances en este tema se hicieron en los periodos de las guerras mundiales, como consecuencia del desarrollo de hélices para la aviación.

Con el tiempo se llegó a la conclusión de que las tripalas eran la mejor opción en cuanto a las velocidades que podían desarrollar para alimentar alternadores y además son el equilibrio entre estabilidad de rotación y precio.

En los años 50s´ y 60´s se suspendieron los grandes proyectos pertenecientes a la generación de electricidad por medio de Aerogeneradores por el precio bajo del petróleo, en la década de los 70´s con la crisis del petróleo se retomó interés por el aprovechamiento de la energía eólica, estas nuevas tecnologías y en especial la de la aviación dieron como resultado maquinas eólicas que permitirían su colocación en criterios como rentabilidad económica en zonas de alto potencial eólico.

En la actualidad el aerogenerador más grande del mundo es de la empresa alemana Enercon que es de tipo horizontal y es el modelo E-126 con una altura de 135m y un diámetro de 126m el cual produce 7MW.

México tiene el compromiso de limitar la generación técnica por fuentes fósiles al 65% (de un 80% actual) para el año 2024. Esto implica producir más de 25,000 MW de tecnología limpia en los próximos 6 años.

Con el fin de aprovechar el potencial eólico de una manera más eficiente que con la que cuenta ahora el país y contribuir a la sustentabilidad y diversificación en matriz de generación para alcanzar una meta de 12,000 MW eólicos para el año 2020.

#### <span id="page-10-0"></span>**Que es la energía eólica.**

Es la energía obtenida del viento, es decir, la energía cinética generada por efecto de las corrientes de aire y que es transformada en otras formas útiles de energía para las actividades humanas.

Es un recurso abundante, renovable, limpio y ayuda a disminuir las emisiones de gases de efecto invernadero al remplazar termoeléctricas a base de combustibles fósiles, lo que la convierte en un tipo de energía limpia con el único inconveniente que es su intermitencia.

#### <span id="page-10-1"></span>**Recurso eólico en México.**

El recurso eólico en México es competitivo, con numerosos proyectos llevados a cabo por el sector privado en la medida de autoabastecimiento, así como por la CFE bajo la modalidad de Producto Independiente de Energía.

Los proyectos eólicos ofrecen una reducción en costo de la electricidad no solo frente a sus tarifas actuales, sino también frente a otras posibles ofertas de tecnología fósil.

Aun cuando México tiene una importante capacidad eléctrica neta con base a combustibles fósiles, ha buscado mecanismos para promover la diversificación de su matriz energética.

En este sentido, se busca impulsar el desarrollo de fuentes como la energía eólica que se espera se incremente su participación en el total de la capacidad eléctrica neta.

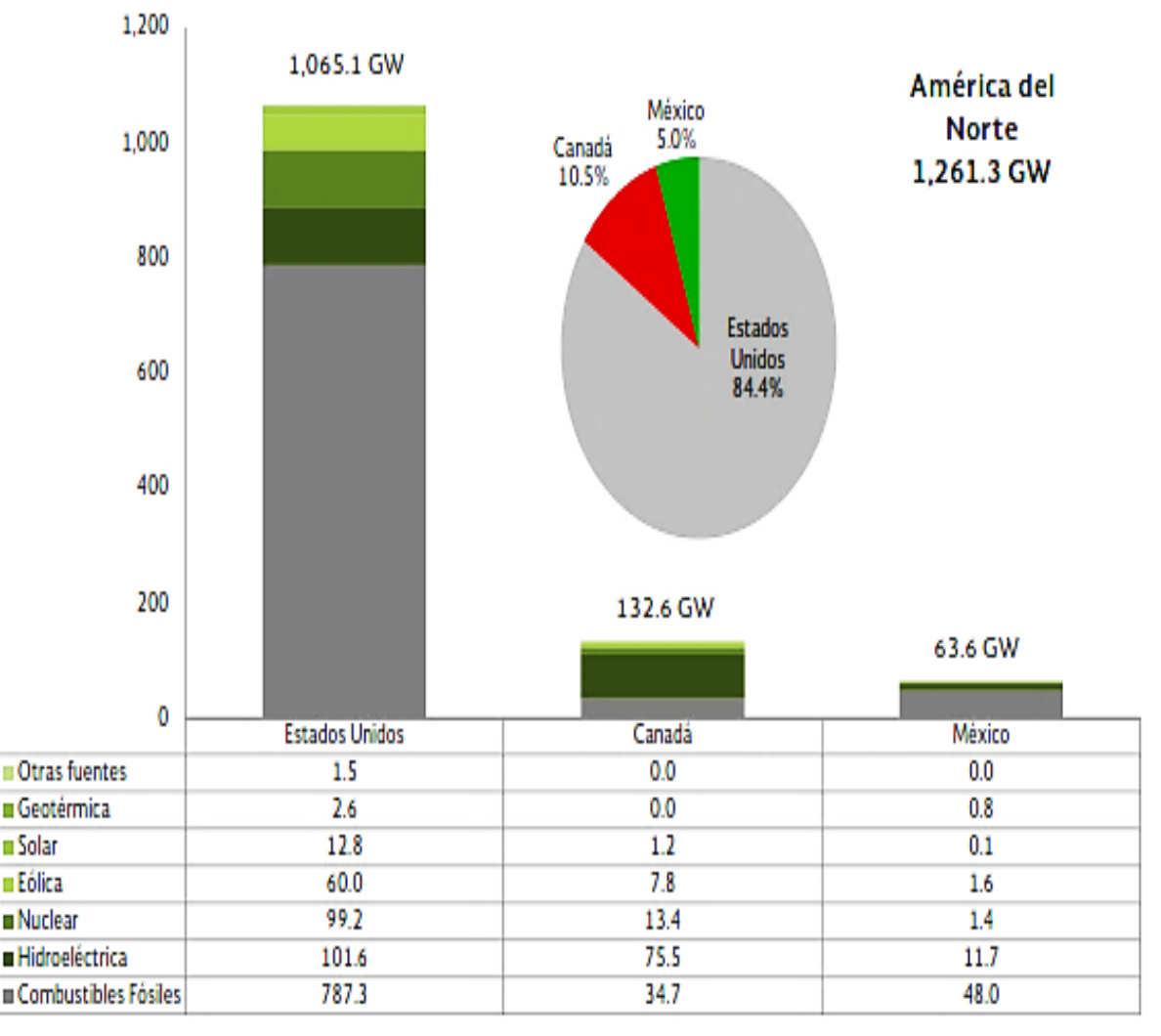

#### **Figura 1.1 Potencial energético en México.**

México cuenta con un alto volumen de recurso eólico económicamente eficiente para su aprovechamiento dentro de la matriz de generación eléctrica. Su correcta utilización no sólo implica cumplir con las metas de energía limpia establecidas en la regulación nacional, sino también incrementar la diversificación del uso de fuente de generación, fortaleciendo de esta manera la seguridad energética de México.

Si bien el Sistema Eléctrico Nacional ya cuenta con más de 1,900 MW eólicos en operación y cerca de 5,000 MW en fase de desarrollo, la nueva regulación debe de considerar una serie de acciones clave que aseguren que el dinamismo que el sector eólico ha tenido en los últimos años continúe dentro de la nueva arquitectura del sistema eléctrico.

El desarrollo de las acciones antes señaladas permitirá cumplir con las metas de Ley y alcanzar la meta de 12,000 MW eólicos instalados para el año 2020, definida en consenso por el sector.

A su vez, alcanzar los 12,000 MW instalados tendría un impacto acumulado en el PIB de cerca de 170,000 millones de pesos y la creación de más de 45,000 empleos.

## <span id="page-12-0"></span>**Certificaciones**

• Certificación ISO 9001: Sistema de Gestión de Calidad

Aplicación: producción y venta de células y paneles solares, montaje instalación y asistencia para los sistemas fotovoltaicos.

• Certificación ISO 14001: Gestión Medioambiental.

Aplicaciones: servicios de generación, distribución y comercialización de energía eléctrica, operación y mantenimiento de centrales termoeléctricas y servicios relacionados con el consumo y consumo de energía.

• Normas de seguridad para acceder al mercado

Para acceder a mercados como la Unión Europea, Estados Unidos, Canadá y Brasil, los equipos de generación y distribución de electricidad deben cumplir con los estándares de seguridad que establecen diversos laboratorios. En el caso de Canadá y estados unidos se requiere la certificación *Underwriters Laboratories Inc.* o CSA<sup>1</sup> *Internacional.*

## <span id="page-12-1"></span>**Centrales para la generación de electricidad con energía Eólica**

Se estima que para 2028 la capacidad instalada para la generación de electricidad a partir de energías renovables se incremente en 19,761 MW, de los cuales, se estima que las fuentes de energía eólica e hidráulica tendrán la mayor participación, con 59% y 21%, respectivamente.

 $\overline{a}$ 

<sup>1</sup> CSA: Canadian Standards Association

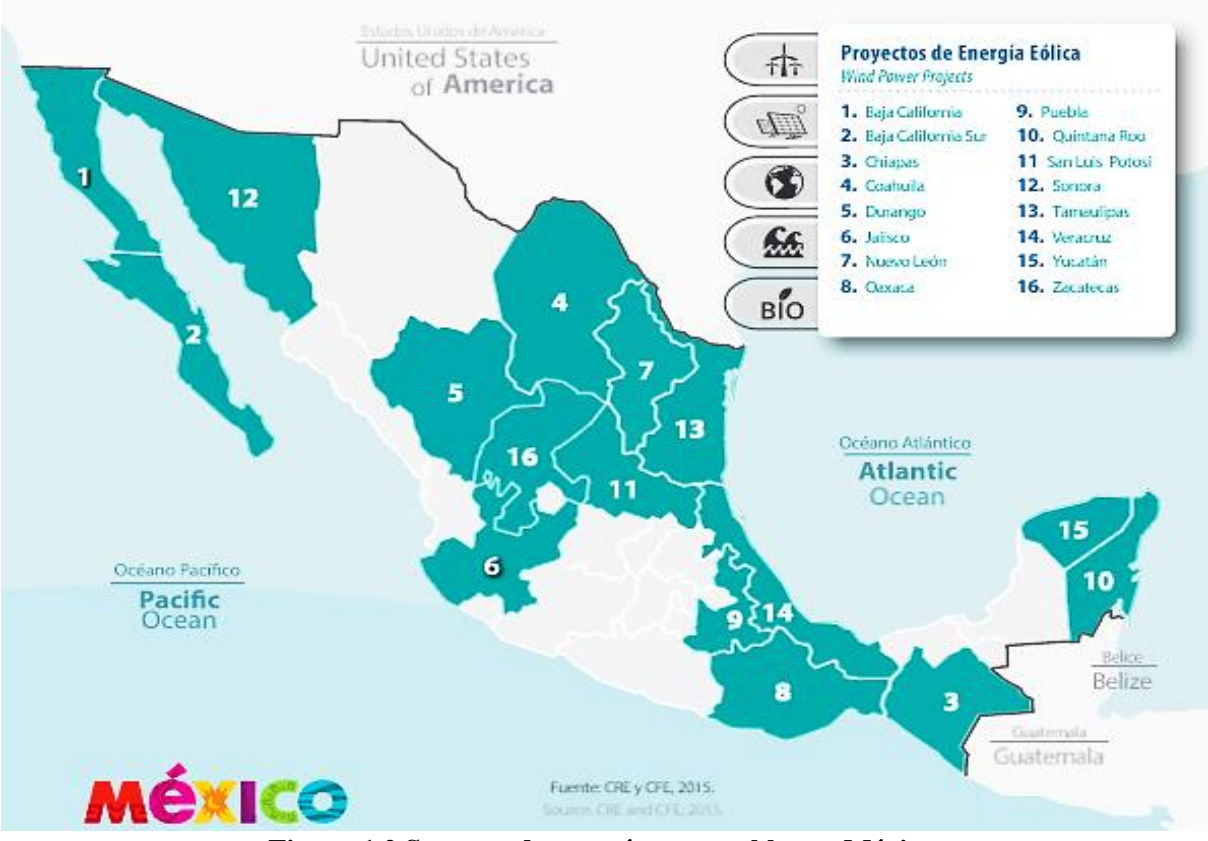

**Figura 1.2 Sectores de energías renovables en México**.

#### <span id="page-13-0"></span>**Principales empresas en México**

Cada vez más empresas trasnacionales pertenecientes al sector de energías renovables están prefiriendo invertir en México, considerándolo un destino atractivo y confiable. Tanto desarrolladoras de proyectos como empresas proveedoras de equipo cuentan con presencia en el país. Así mismo, diversas firmas nacionales han entrado al mercado local en materia de desarrollo de proyectos en pequeña escala, manufactura y comercialización de equipo renovable y/o han decidido diversificar sus negocios hacia el sector de energía sustentable.

Existen diversos centros productivos en México; como ejemplos tenemos:

## **Industria eólica**

• **Fabricación de generadores.** Potencia Industrial (empresa 100% mexicana ubicada en el Distrito Federal), produce generadores para turbinas Clipper que se exportan a los Estados Unidos.

La empresa de origen estadounidense Dynamic Control fabrica también generadores en Guadalajara Jalisco.

- **Fabricación de torres.** Las empresas Trinity, Tubac, CS Wind, Speco, y Enertech Fabricaciones se encuentran produciendo torres de acero para el mercado eólico mexicano.
- **Otros componentes para energía eólica.** Las empresas Kaydon y Liebherr y Frisa fabrican baleros y rodamientos para la energía eólica.

## <span id="page-14-0"></span>**Ventajas e inconvenientes de la energía eólica.**

## **Aspectos Técnicos.**

- Debido a la falta de seguridad en la existencia de viento, la energía eólica no puede ser utilizada como fuente única de energía eléctrica.
- Es indispensable un respaldo de energías convencionales para respaldar la eólica.
- Se necesita de una velocidad mínima en el viento para poder mover las aspas, existe también una limitación : una máquina puede estar generando al máximo de su potencia, pero si el viento aumenta lo justo para sobrepasar las especificaciones del aerogenerador, es obligatorio desconectar ese circuito de la red o cambiar la dirección de las aspas para que dejen de girar, puesto que con viento de altas velocidades la estructura puede resultar dañada por los esfuerzos que aparecen en el eje provocando la consecuencia inmediata es un descenso evidente de la producción eléctrica, a pesar de haber viento en abundancia.

#### **Aspectos medioambientales.**

- En el comienzo de su instalación, en el Istmo de Tehuantepec, los lugares seleccionados para ello coincidieron con las rutas de las aves migratorias o zonas donde las aves aprovechan vientos de ladera, lo que hace que entren en conflicto los aerogeneradores con aves y murciélagos.
- El impacto de contaminación visual y auditiva, es una nota importante debido a la disposición de los elementos horizontales que lo componen y la aparición de un elemento vertical como es el aerogenerador. Esto produce el llamado efecto discoteca: este efecto aparece cuando el sol está por detrás de los aerogeneradores y las sombras de las aspas se proyectan con regularidad sobre los jardines y las ventanas, parpadeando de tal modo que la gente denominó este fenómeno: "efecto discoteca". Esto, unido al ruido, puede llevar a la gente hasta un alto nivel de estrés, con efectos de consideración para la salud. No obstante, la mejora del diseño de los aerogeneradores ha permitido ir reduciendo el ruido que producen.
- La apertura de pistas y la presencia de operarios en las centrales eólicas hace que la presencia humana sea constante en lugares hasta entonces poco transitados. Ello afecta también a la fauna.

## **Aspectos generales.**

- Es una energía limpia ya que no produce emisiones atmosféricas ni residuos contaminantes.
- No requiere una combustión que produzca dióxido de carbono (CO2), por lo que no contribuye al incremento del efecto invernadero ni al cambio climático.
- Puede instalarse en espacios no aptos para otros fines, por ejemplo, en zonas desérticas, próximas a la costa, en laderas áridas y muy empinadas para ser cultivables.
- Puede convivir con otros usos del suelo, por ejemplo, prados para uso ganadero o cultivos bajos como trigo, maíz, papa, remolacha, etc.
- Su inclusión permite ahorrar combustible en las centrales térmicas y/o agua en los embalses de las centrales hidroeléctricas.
- Posibilidad de construir centrales Eolo eléctricas en el mar, donde el viento es más fuerte, más constante y el impacto social es menor, aunque aumentan los costos de instalación y mantenimiento. Las centrales Eolo eléctricas offshore son una realidad en los países del norte de Europa, donde la generación eólica empieza a ser un factor bastante importante.

### **Clasificación de los aerogeneradores.**

La clasificación se puede realizar desde varios puntos de vista, una primera aproximación puede hacerse desde la potencia eléctrica que pueden generar, según lo cual se clasifican en:

Pequeños Aerogeneradores: Hasta 30 kW y a su vez lo podemos dividir en 3 subgrupos dependiendo del tamaño del diámetro del rotor.

- Micro Aerogeneradores: Son los más pequeños de todos, tendiendo un diámetro hasta de 1.25 m.
- Mini Aerogeneradores: Con un diámetro de hasta 3 m.
- Aerogeneradores tamaño casero: Con un diámetro de hasta 10 m. Medianos Aerogeneradores: Aquellos que generan de 30 kW hasta 600 kW. Llegan a tener un diámetro de hasta 50 m. Grandes Aerogeneradores: Generan de 1.5 a 3 MW, llegan a tener un diámetro hasta del tamaño de una cancha de fútbol (Poco más de 100 m).

## **Clasificación por la orientación del eje de giro del rotor.**

#### **Eje Horizontal.**

También conocidos como HAWT por sus siglas en inglés (Horizontal Axis Wind Turbine)

## **Ventajas**

- Pueden transformar la energía cinética del viento en un 70%.
- Pueden ser construidos a mayores escalas.
- Pueden utilizar al máximo la fuerza de arrastre variando la aerodinámica de la pala.

## **Desventajas**

- Requieren flujos de viento constante para un buen desempeño.
- Presentan problemas por las fuerzas giroscópicas en el rotor, para cambiar su orientación con la dirección del viento.

## **Eje Vertical**

VAWT, por sus siglas (Vertical Axis Wind Turbine)

## **Ventajas**

- Aceptan la dirección del viento en cualquier dirección, por lo que tienen un diseño más simple.
- Costos de mantenimiento más bajos.
- Bajos niveles de ruido.
- Pueden ser de uso doméstico o a pequeña escala.

## **Desventajas**

- Bajo TSR (Top Speed Ratio), por lo que es difícil la generación eléctrica a partir de éstos.
- Incapacidad para controlar la potencia entregada por no poder moderar las palas.
- Es difícil automatizar los aerogeneradores del tipo Savonius y Darrieus.
- Incapacidad de asegurar un suministro de energía constante debido a la gran variabilidad y fluctuación del viento logrando poca eficiencia.

#### <span id="page-18-0"></span>**Capítulo 2. Energía eólica de eje vertical.**

#### <span id="page-18-1"></span>**Savonius.**

Las turbinas eólicas Savonius tienen muchas ventajas, incluyendo un par de arranque alto, un diseño sencillo y una gran capacidad para operar en cualquier dirección del viento, aunque tienen una baja eficiencia aerodinámica. Así, las turbinas eólicas Savonius son ampliamente utilizados en micro y pequeña escala, como es el servicio doméstico y la generación de energía residencial. Se ha realizado un gran trabajo estudiando las características aerodinámicas y los efectos de los parámetros de diseño geométrico en turbinas eólicas Savonius. Sin embargo, el diseño convencional (o recto) de aerogenerador Savonius tienen un par negativo en ciertos ángulos de rotación y una gran variación del par. Este modelo es el más simple y consiste en un cilindro hueco partido por la mitad en el cual sus dos mitades has sido desplazadas para formar una "s" fig.2.1, las partes cóncavas de la "s" captan el viento mientras que los reversos presentan una menor resistencia al viento, por lo que giraran en el sentido que menos resistencia ofrezca.

Este sistema tiene el inconveniente de presentar una presión extra en el interior de las zonas cóncavas al no poder salir el aire, perjudicando el rendimiento para que exista un flujo de aire.

Debido a la gran resistencia al aire que ofrece este diseño de rotor, solo puede ser utilizado a bajas velocidades.

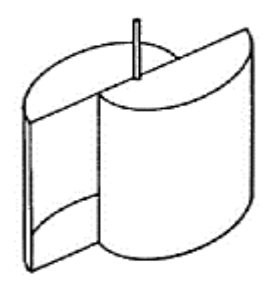

**Figura 2.1 Generador eólico "Savonius"**

Este aerogenerador tiene su eje de rotación perpendicular al suelo y durante largo tiempo fueron olvidadas por su eficiencia menor a las de eje horizontal, en la actualidad se ha retomado el interés en estas por que presentan ventajas muy provechosas como:

- Ausencia de ruido
- Funcionamiento a pesar de la dirección del viento
- No se necesita una torre
- Mantenimiento sencillo y poco costoso
- Facilidad para uso domestico

#### <span id="page-19-0"></span>**Control y velocidad.**

La exigencia que sufren los aerogeneradores es notable. La conversión energética es una tarea compleja ya que las maquinas eléctricas necesitan algunas variables constates como la velocidad de giro del rotor, la cual está relacionada con la velocidad del viento. Se utilizan diversas soluciones que van desde la intervención mecánica en la reacción de amplificación de RPM hasta la alteración del comportamiento aerodinámico del aerogenerador.

Algunos aerogeneradores en la actualidad cuentan con sistemas de control mixto que involucran la variación del ángulo del viento en el perfil de las aspas y un sistema de control que revisan los parámetros eléctricos del generador, de modo que se logre alcanzar un control total y efectivo en la operación del aerogenerador.

#### <span id="page-19-1"></span>**Control aerodinámico.**

El diseño del aspa es de tal manera que al girar a una velocidad elevada se genere una discontinuidad en el comportamiento del perfil que provoca pérdidas de velocidad debido a la turbulencia creada.

Se requiere un perfil optimizado dotándolo de movimiento axial longitudinal para cambiar la superficie del aspa que se enfrenta al viento.

Esto es conocido como cambio de ángulo de ataque, donde se permite manipular la velocidad del rotor frente a las perturbaciones de la velocidad del viento y en caso de necesidad, llegar a detener el aerogenerador aun estando dentro de una tormenta.

#### <span id="page-20-0"></span>**Control mecánico.**

Es el mecanismo de control el cual logra mantener las revoluciones del rotor por debajo de un cierto límite. Se puede operar de manera autónoma o accionado por el operador ya sea humano o con un microcontrolador. El freno centrifugo funciona de manera autónoma activándose mecánicamente cuando el rotor llega a determinadas revoluciones.

El más común en estos sistemas consiste en la clásica caja de cambios mecánica (gear box). Tiene la tarea de amplificar las revoluciones del rotor del aerogenerador para obtener las revoluciones necesarias en el eje del generador y así producir electricidad. Con esta caja de cambio podemos manipular la relación en distintas condiciones de viento.

#### **Capítulo 3. Fundamentos teóricos.**

#### <span id="page-21-1"></span><span id="page-21-0"></span>**El viento.**

Los parámetros definidos por el viento son la velocidad y dirección, de estos parámetros depende mucho su aprovechamiento.

La velocidad del viento no es constante durante todo el día, pues suele ser un poco menor durante la noche y va aumentando conforme la salida del sol alcanza su máximo entre las 12 y 16 horas.

Se clasifican según a su velocidad de tres formas:

Viento instantáneo: se mide la velocidad del viento en un instante determinado.

Viento medio aeronáutico: se mide la velocidad media durante 2 minutos.

Viento medio meteorológico: se mide la velocidad media durante 10 minutos.

Para ubicar donde un aerogenerador será instalado y puesto en operación es necesario evaluar la velocidad del viento en el lugar donde, potencialmente, se quiere ubicar el generador eólico. Se ha estandarizado en una escala de 1 (la más baja) a 7 (la más alta) respecto a las distintas velocidades en las que el viento vario en una zona determinada.

Adicionalmente, se debe considerar el grado de turbulencias que puedan afectar el flujo del viento. Éstas ejercen una mayor tensión de trabajo sobre el rotor, lo que a la larga se traduce en una disminución de la vida útil de los aerogeneradores.

Por ello, no debe sorprender que la mayoría de las turbinas eólicas están localizas mayormente en zonas rurales fuera de la ciudad despejadas de árboles, casas y edificios u otros elementos que obstaculicen el desplazamiento del viento y que son, finalmente, los responsables de generar turbulencias.

La siguiente tabla que se muestra es la ya antes mencionada sobre la escala de estandarización del viento:

| Tipo             | Km/h      | <b>Nudos</b>  | Altura de las olas /metros |  |
|------------------|-----------|---------------|----------------------------|--|
| <b>Brisa</b>     | $1 - 5$   | $0.5 - 2.7$   | 0.0 a 0.1                  |  |
| <b>Suave</b>     | $6 - 11$  | $3.2 - 5.9$   | 0.2 a 0.3                  |  |
| Leves            | $12 - 19$ | $6.5 - 10.3$  | 0.7 a 1.0                  |  |
| <b>Moderados</b> | $20 - 28$ | $10.8 - 15.1$ | 1,0 a $1.5$                |  |
| <b>Regulares</b> | $29 - 38$ | $15.7 - 20.5$ | 2.0 a 2.5                  |  |
| <b>Fuertes</b>   | $39 - 49$ | $21.1 - 26.5$ | $3,0$ a $4,0$              |  |
| Ventarrón        | $50 - 61$ | $27.0 - 33.0$ | 4.0 a 5.5                  |  |
| <b>Temporal</b>  | $62 - 74$ | $33.5 - 40.0$ | 5.5 a 7.5                  |  |

**Tabla 3.1 Clasificación del viento.**

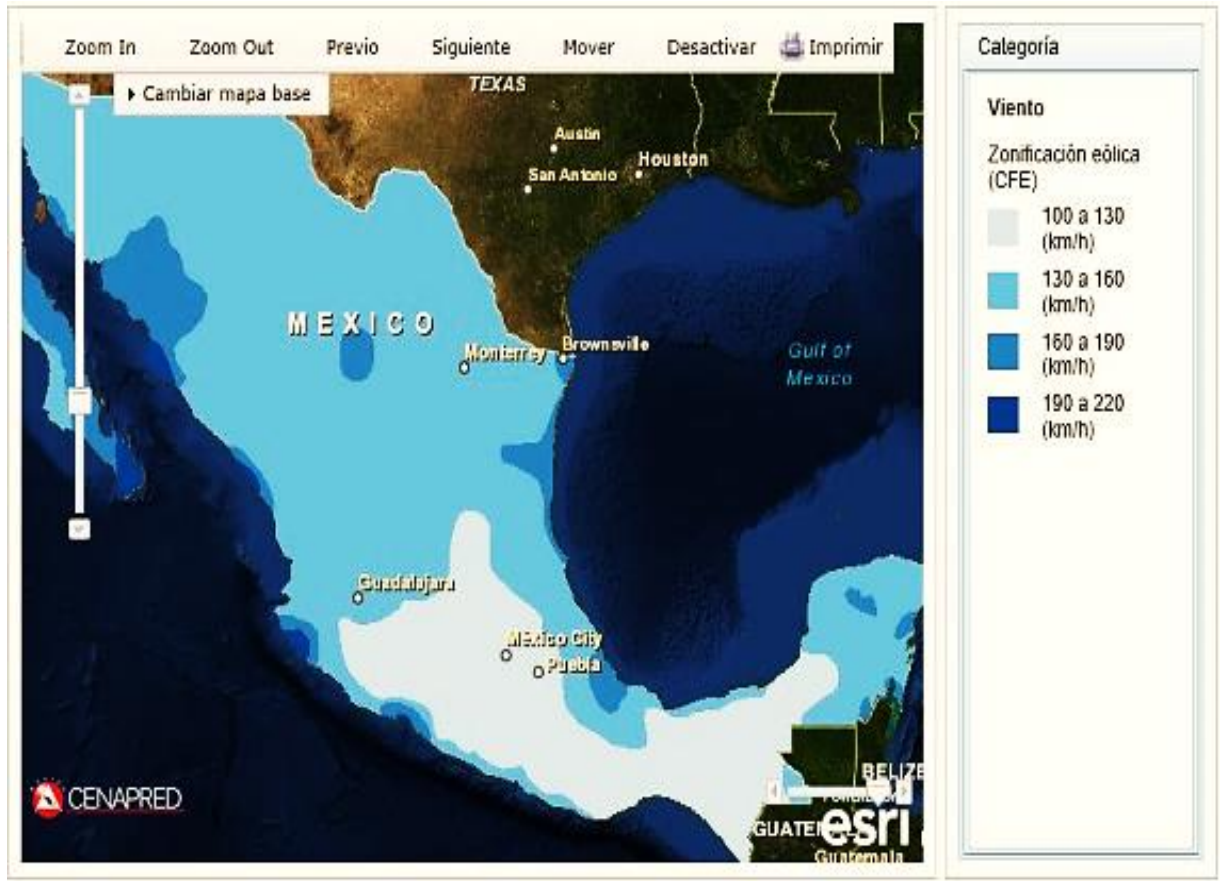

**Figura 3.1 Mapa del territorio mexicano respecto del viento.**

Las fuentes eólicas más importantes se encuentran principalmente en las costas marinas y en determinados pasos entre montañas; existen zonas en las que se puede disponer de más de 3,000 kWh/ $m^2$  año, y en otras puede que no se alcanza los 200 kWh/ $m^2$ por año.

El viento es una masa de aire en movimiento. Al considerar la energía cinética asociada:

$$
E_{cin} = \frac{1}{2} \cdot m_{aire} \cdot v^2 \tag{3}
$$

Donde:

 $E_{cin}$ : energía cinética del viento (J)

 $m_{aire}$ : masa del aire (kg)

: velocidad del viento

Con la ecuación (3) se puede definir la potencia del viento como:

$$
P = \frac{dE_{cin}}{dt} = \frac{1}{2} \cdot \frac{dm_{aire}}{dt} \cdot v^2
$$
\n(3.1)

Donde:

: potencia del viento (W)

Es definida respecto a la cantidad de aire que circula por un determinado sector del espacio.

La masa pude ser expresada de la siguiente manera:

$$
m_{aire} = \rho \cdot V \tag{3.2}
$$

Donde:

$$
\rho
$$
: densidad del aire  $\left(\frac{kg}{m^3}\right)$ 

 $V:$  volumen del aire  $(m^3)$ 

 $(2.2)$ 

La variación masa en el tiempo que el volumen de aire circula por el sector:

$$
\frac{dm_{aire}}{dt} = \rho \cdot \frac{dV_{aire}}{dt}
$$
\n(3.3)

El flujo se define como:

$$
F = \frac{dV_{aire}}{dt}
$$
 (3.4)

*F*: flujo de aire  $\left(\frac{m^3}{s}\right)$ 

También es válida la siguiente igualdad:

$$
F = A \cdot v \tag{3.5}
$$

## Donde:

A: es la sección ortogonal de la velocidad del aire en  $m<sup>2</sup>$  que será la superficie cubierta por el aerogenerador.

Variación de volumen en el tiempo:

$$
\frac{dV_{aire}}{dt} = A \cdot v \tag{3.6}
$$

Sustituyendo 3.6 en 3.1 se obtiene:

$$
\frac{dm_{aire}}{dt} = \rho \cdot A \cdot v \tag{1.7}
$$

Sustituyendo 3.7 en 3.1 se obtiene:

$$
P = \frac{1}{2} \cdot \rho \cdot A \cdot v^3 \tag{3.8}
$$

Donde:

```
A: superficie (m^2)
```
 $\rho$ : densidad del aire (varia con la temperatura y la humedad).

: velocidad del viento.

La ecuación 3.8 expresa la potencia en función de la velocidad del viento, proporcional a la superficie de sección.

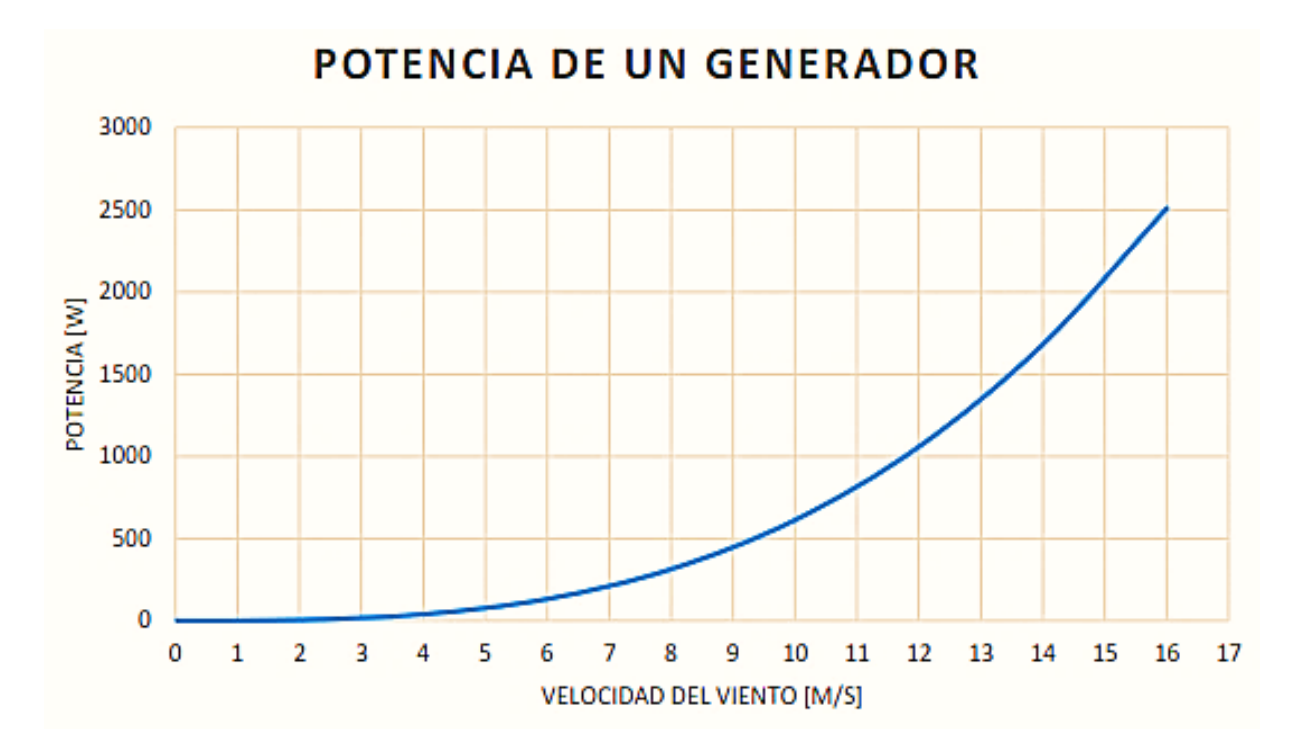

**Figura 3.2 Potencia versus diámetro del aerogenerador.**

La potencia crece proporcionalmente con respecto al radio del aerogenerador.

#### <span id="page-26-0"></span>**Ley de Betz.**

Formulada por el físico alemán Albert Betz en su libro "Wind Energie" publicado en 1926 define la potencia captada por un obstáculo que frena el libre movimiento del viento.

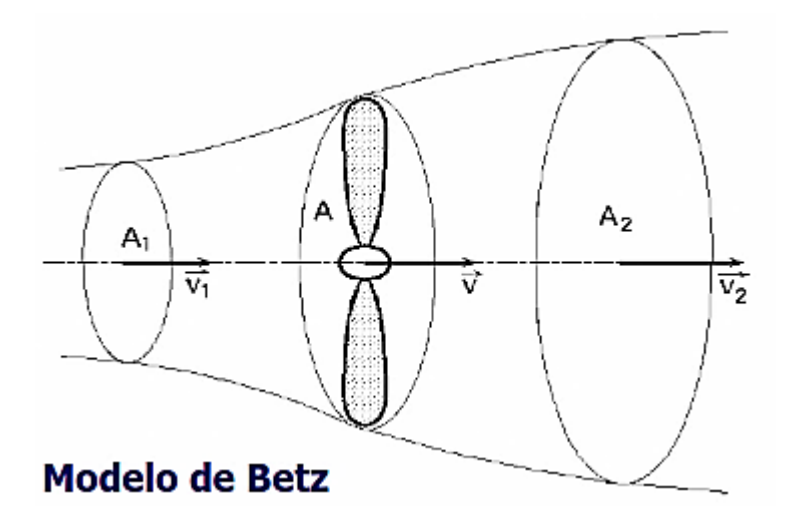

**Figura 3.3 Velocidad antes y después del aerogenerador**.

La potencia captada por el aerogenerador se define como la diferencia instantánea de la energía cinética del viento antes y después de pasar por el aerogenerador en un tiempo  $\Delta t$ .

El caudal másico es la masa de la corriente de aire a través del rotor durante un segundo y su ecuación es:

$$
m = \rho A \cdot \frac{(v_1 + v_2)}{2} \tag{3.9}
$$

Donde m es la masa por segundo,  $\rho$  es la densidad del aire, A es el área barrida por el rotor y  $(v_1+v_2)$  $\frac{2+2}{2}$  es la velocidad del viento promedio a través del área del rotor. La potencia del viento extraida por el rotor es igual a la masa por la diferencia de cuadrados de la velocidad del viento.

$$
P = \frac{1}{2}m(v_1^2 + v_2^2)
$$
\n(3.10)

 $(2.10)$ 

Sustituyendo m en la ecuación 3.10 obtenemos la potencia extraída del viento:

$$
P = \left(\frac{\rho}{4}\right)(v_1^2 - v_2^2)(v_1 + v_2)A
$$
\n(3.11)

La potencia total de una corriente de viento no perturbada a través de exactamente la misma área A, sin ningún rotor que bloquee el viento  $P_{viento}$ .

$$
P_{viento} = \frac{\rho}{2} \cdot v_1^3 \cdot A \tag{3.12}
$$

La potencia captada sobre la potencia del viento sin perturbar es:

$$
\frac{P_{caption}{P_{viento}} = (\frac{1}{2})(1 - \left(\frac{v_2}{v_1}\right)^2)(1 + \left(\frac{v_2}{v_1}\right))
$$
  
Podemos representar  $\frac{P_{caption}}{P_{viento}}$  en función de  $\frac{v_2}{v_1}$ . (3.13)

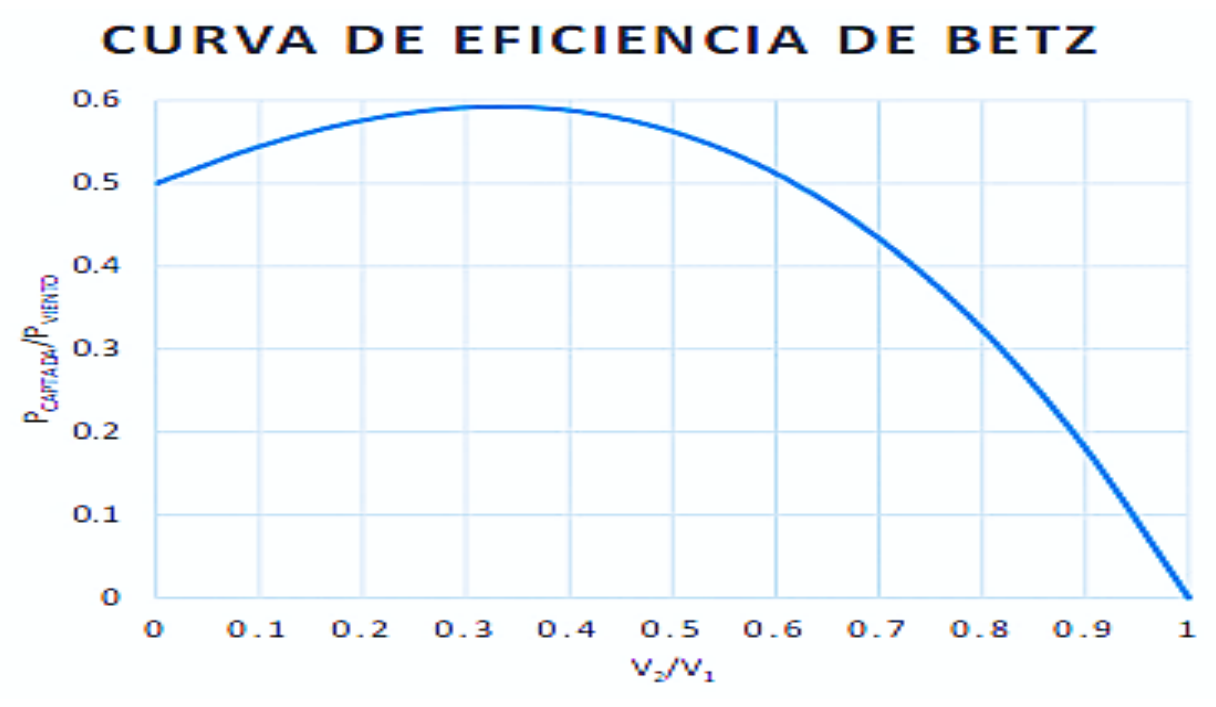

**Figura 3.4** Curva de eficiencia de Betz

.

Podemos ver que la función alcanza su máximo para  $\frac{v_2}{v_1} = \frac{1}{3}$  $\frac{1}{3}$  y que el valor máximo de la potencia del viento es  $\frac{16}{27}$  $\frac{16}{27}$ . La curva obtenida define el máximo entre las velocidades con una potencia máxima captada de  $P = \frac{16}{27}$  $\frac{16}{27}$  ·  $P_{viento}$ . Esto se define como la relación aproximada que aparece en la ecuación 3.14 y se denomina como ley de Betz que representa la máxima cantidad de viento que se puede transformar en energía mecánica rotacional.

$$
P_{\text{captado}} = 59\% \tag{3.14}
$$

Esta ecuación es un límite teórico ideal ya que no se considera los siguientes factores reales de operación:

- La interferencia de las palas.
- La comprensibilidad del fluido.
- Resistencia aerodinámica de las palas.

#### <span id="page-28-0"></span>**Distribución de Weibull.**

La curva de la distribución de Weibull es la que mejor se adapta para los datos estadísticos de velocidades del viento que pudieran registrase a lo largo de un año.

En la figura 3.5 la curva indica con que probabilidad se puede observar una determinada velocidad del viento dentro de las muestras obtenidas.

El área bajo la curva vale 1 y el viento promedio se define como aquel que corta el área bajo la curva justo en la mitad, esto significa que el área de la derecha del viento promedio es igual al área de la izquierda.

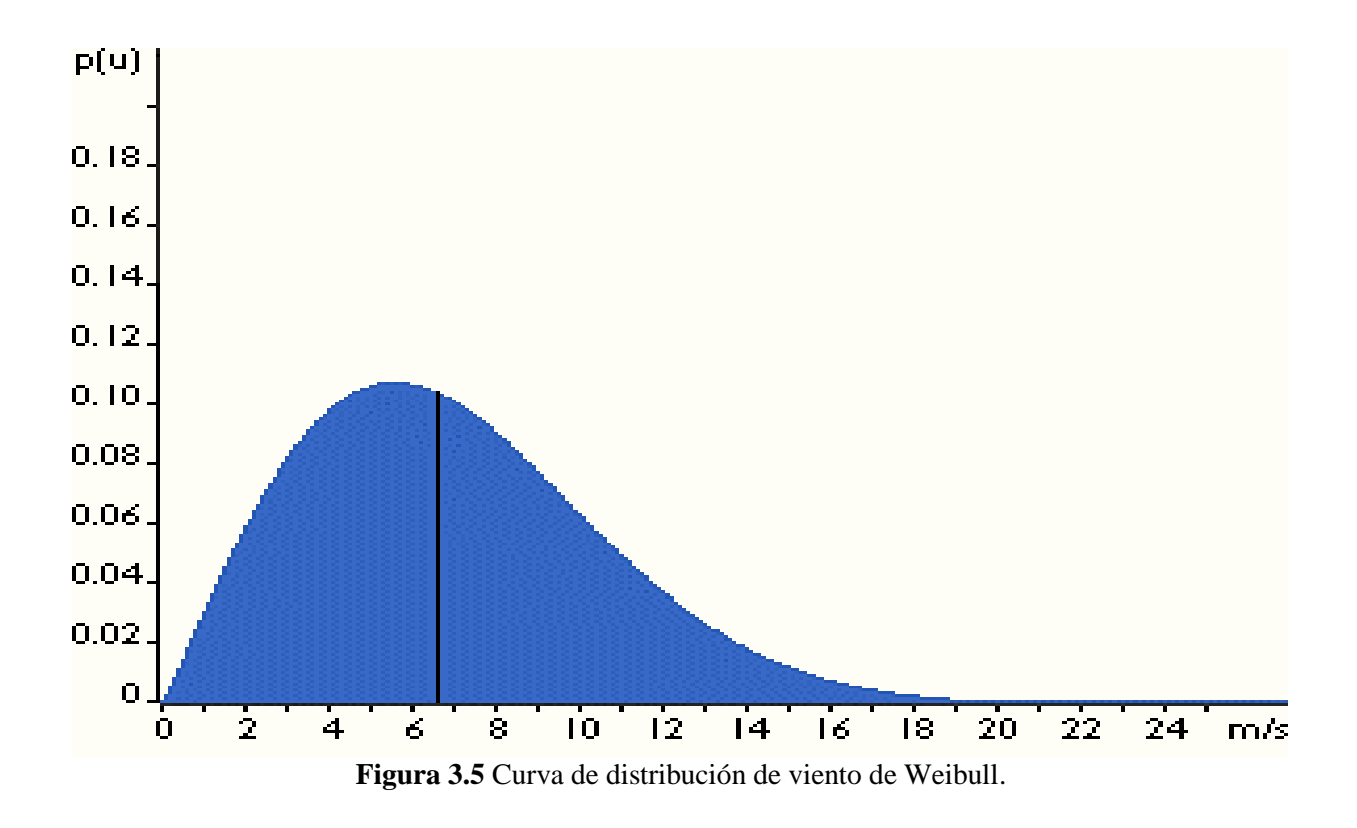

El viento promedio no refleja el promedio de la potencia que este recurso es capaz de aportar. En la ecuación 3.12 se define la potencia del viento en función de su velocidad, esto implica que la función de distribución de la potencia del viento tendrá que sufrir un cambio de variable no lineal al obtenerla de la curva de distribución del viento. Esta alteración deforma bastante la curva, la cual por ser distribución manteniendo la relación del área igual a 1.

En consecuencia, la potencia promedio es definida en base a su curva, respecto a una velocidad de viento distinta de la velocidad de viento promedio.

#### <span id="page-29-0"></span>**Rugosidad**

Es el conjunto de irregularidades que posee una superficie. El efecto de la morfología del territorio circundante al aerogenerador sobre la velocidad del viento para esto definimos "rugosidad" con la ecuación 3.15 que está en función de ser modificada dependiendo de los obstáculos físicos presentes en el entorno que inciden sobre el desplazamiento del aire (ver tabla 3.1).

$$
v(z) = v_{ref} \cdot \frac{\ln\left(\frac{z}{z_0}\right)}{\ln\left(\frac{z_{ref}}{z_0}\right)}\tag{3.15}
$$

Donde:

Z=Altura desde el suelo

 $v_{ref}$  =velocidad<br/>medida medida a una altura $\ensuremath{z_{ref}}$ 

 $z_0$ =longitudde la rugosidad (ver tabla 3.2)

Tabla 3.1 Rugosidad y paisaje

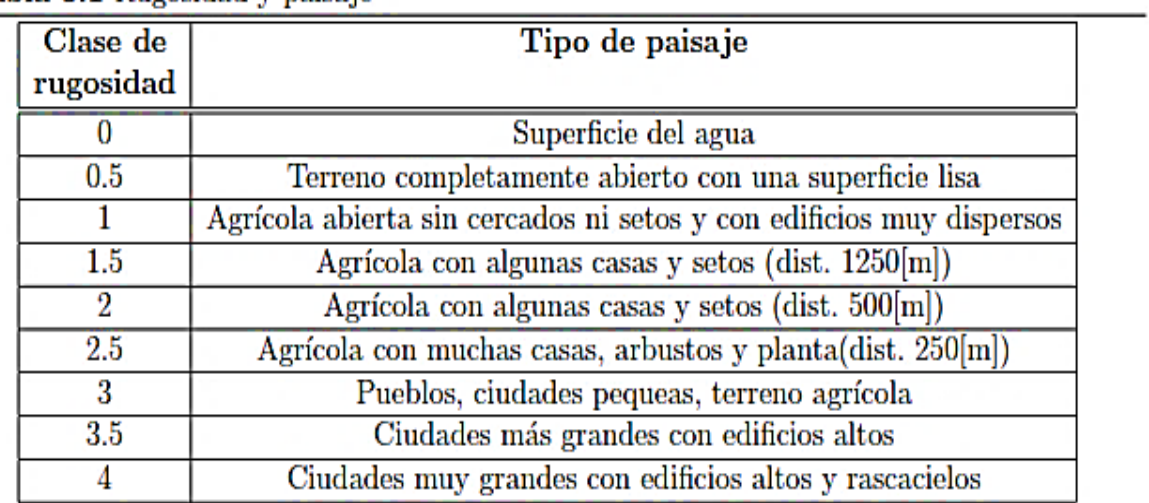

Tabla 3.2 Coeficientes de rugosidad

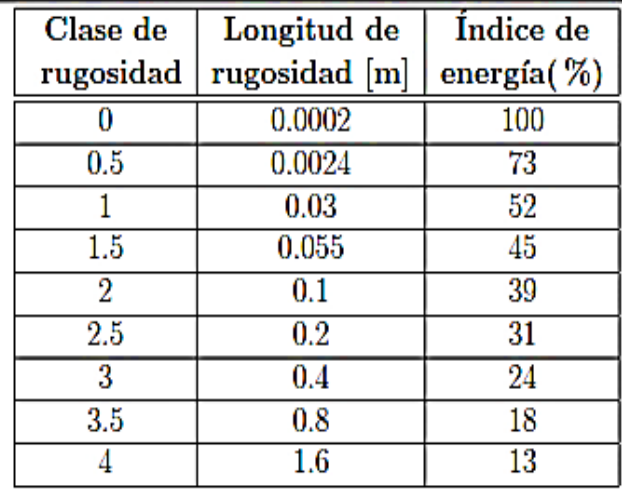

#### <span id="page-31-0"></span>**Rendimiento de los aerogeneradores.**

Con la ecuación 3.14 no se puede convertir toda la energía cinética del viento en energía mecánica rotacional. Este límite se ve disminuido por varios elementos que conllevan distintas perdidas en el proceso de conversión de la energía eólica en energía eléctrica.

Se expresa lo anterior de la siguiente manera:

$$
P_{mec} = C_p \cdot P_{viento} = C_p \cdot \frac{1}{2} \cdot \rho \cdot A \cdot v^3
$$
\n(3.16)

Donde:

 $C_p$  no puede superar el limite de Betz.

$$
P_{el} = C_e \cdot P_{mec} = C_e \cdot C_p \cdot P_{viento} = C_e \cdot C_p \cdot \frac{1}{2} \cdot \rho \cdot A \cdot v^3
$$
\n(3.16)

Donde:

 $C_e$ = eficiencia<sup>2</sup> de la maquina eléctrica del viento.

 $C_p$  =no es constante y varia con la velocidad del viento.

Todo lo anterior depende fuertemente del bloqueo que el aerogenerador genera sobre el flujo de aire.

Una manera útil para determinar la eficiencia del aerogenerador es utilizar la relación de velocidad tangencial o TSR<sup>3</sup>. Es un término que sustituye al número de revoluciones por minuto de la turbina; que sirve para comparar el funcionamiento de máquinas eólicas diferentes, por lo que también se le suele denominar velocidad especifica.

 $\overline{a}$ 

 $(3.16)$ 

<sup>2</sup> Aproximadamente un 90%

<sup>&</sup>lt;sup>3</sup> Tip Speed Ratio

Se define formalmente:

$$
\lambda = \frac{r_{aero} \cdot \omega_{aero}}{v_{viento}}\tag{3.17}
$$

Donde:

 $\lambda = TSR$ 

 $r_{aero}$ =radio aerogenerador en (m).

 $w_{aero}$ =velocidad angular de la turbina en  $\left(\frac{rad}{s}\right)$ .

 $v_{viento}$  = velocidad del viento en  $(\frac{m}{s})$ .

El TSR funciona para analizar el comportamiento del  $C_p$  en cada tipo de aerogenerador. Se observa en la figura 3.6 donde son comparados los modelos más exitosos tal como el Darrieus y los HAWTS<sup>4</sup> tradicionales.

Los Darrieus y los HAWT pueden alcanzar una velocidad rotacional muy elevada y esto hace que la variable  $\omega_r$  se desligue de la velocidad del viento e inclusive que la supere en su componente tangencial.

De esta forma se logra que TSR>1. Para HAWT es difícil lograr una velocidad rotacional independiente y superior a la que impone el viento. Esto no implica que se puedan lograr buenos  $C_p$ con bajos TSR.

Un ejemplo podría ser la estructura del Savonius para la curva que se muestra en la figura 3.5, esta se desplaza hacia arriba alcanzando nuevos valores en  $C_p$ .

 $\overline{a}$ 

.<br>با ساعات الماء

<sup>4</sup> Horizontal Axis Wind Turbine

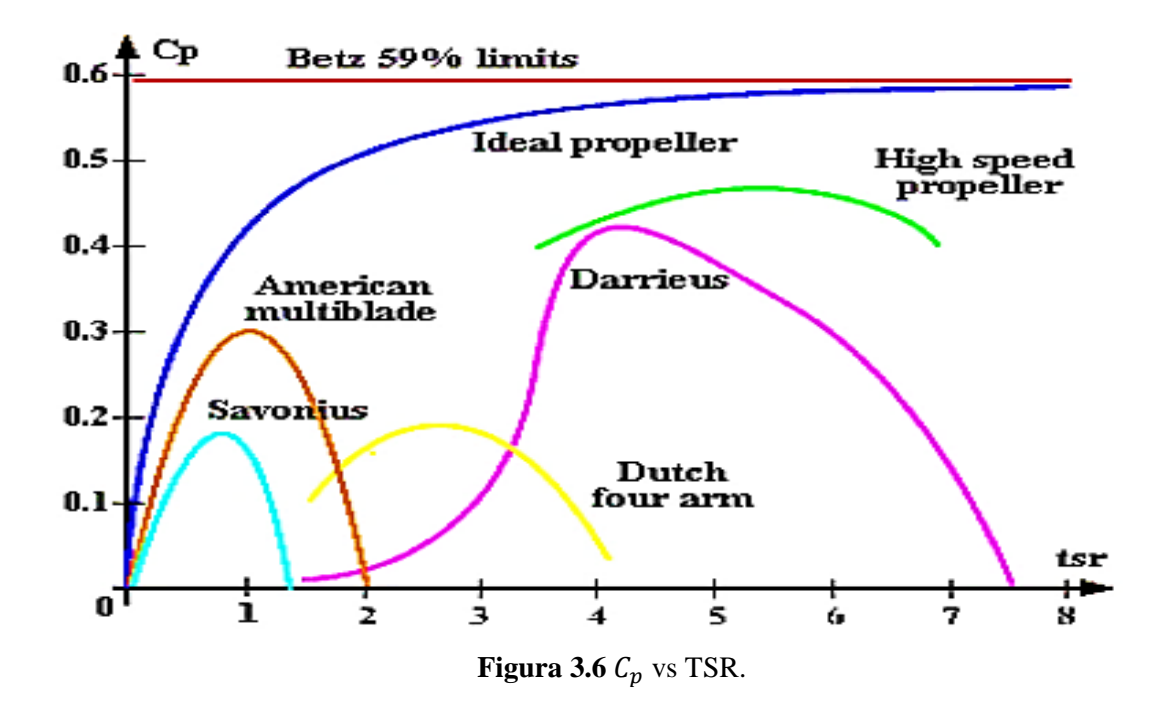

Se puede expresar la velocidad angular de la turbina ( $\omega_{aero}$ ) en función de **n** de la siguiente forma:

$$
\omega_{aero} = \frac{2 \cdot \pi \cdot n}{60} \tag{3.18}
$$

**La tabla 3.3** define los distintos  $C_p$  máximos de los distintos aerogeneradores.

| Tabla 3.3 Descripción general de los distintos aerogeneradores. |                  |               |              |               |           |  |  |
|-----------------------------------------------------------------|------------------|---------------|--------------|---------------|-----------|--|--|
| Tipo                                                            | <b>Velocidad</b> | <b>Torque</b> | Complejidad  | $C_{p}$       | Robustez  |  |  |
| de aerogenerador                                                | de operación     |               | constructiva |               | en $%$    |  |  |
| Eje horizontal                                                  |                  |               |              |               |           |  |  |
| de moderadas RPM                                                | Moderada         | Bajo          | Moderada     | $0.2 - 0.35$  | $5-10$    |  |  |
| De altas RPM                                                    | Alta             | Muy bajo      | de precisión | $0.3 - 0.45$  | $\leq 5$  |  |  |
| Eje vertical                                                    |                  |               |              |               |           |  |  |
| Panemono                                                        | Baja             | Medio         | En bruto     | > 0.1         | 50        |  |  |
| Savonius                                                        | Moderada         | Medio         | Moderada     | 0.15          | 100       |  |  |
| Darrieus                                                        | Moderada         | Muy bajo      | De precisión | $0.25 - 0.35$ | $10 - 20$ |  |  |
| Geometría variable                                              | Moderada         | Muy bajo      | De precisión | $0.2 - 0.35$  | $15 - 40$ |  |  |

33

## <span id="page-34-0"></span>**Capítulo 4. Diseño.**

#### <span id="page-34-1"></span>**Prototipo.**

Los aerogeneradores de eje vertical son poco comunes porque tiene una eficiencia menor a los de eje horizontal. Aunque también cuenta con una facilidad de diseño, mantenimiento mínimo, fabricación de bajo de costo y este puede arrancar con poco viento de cualquier dirección.

#### <span id="page-34-2"></span>**Localización.**

Este aerogenerador es de tamaño pequeño cuya función pudiera ser suministrar energía a una casa. Es por eso que debería contar con las siguientes características:

- Fácil instalación.
- Buena localización.
- Fácil mantenimiento.
- Bajo costo.

En el Estado México la variación del viento es constante sin embargo mediante los registros obtenidos en la página de internet [www.meteoblue.com](http://www.meteoblue.com/) se tiene una constante de velocidad de viento de km/h.

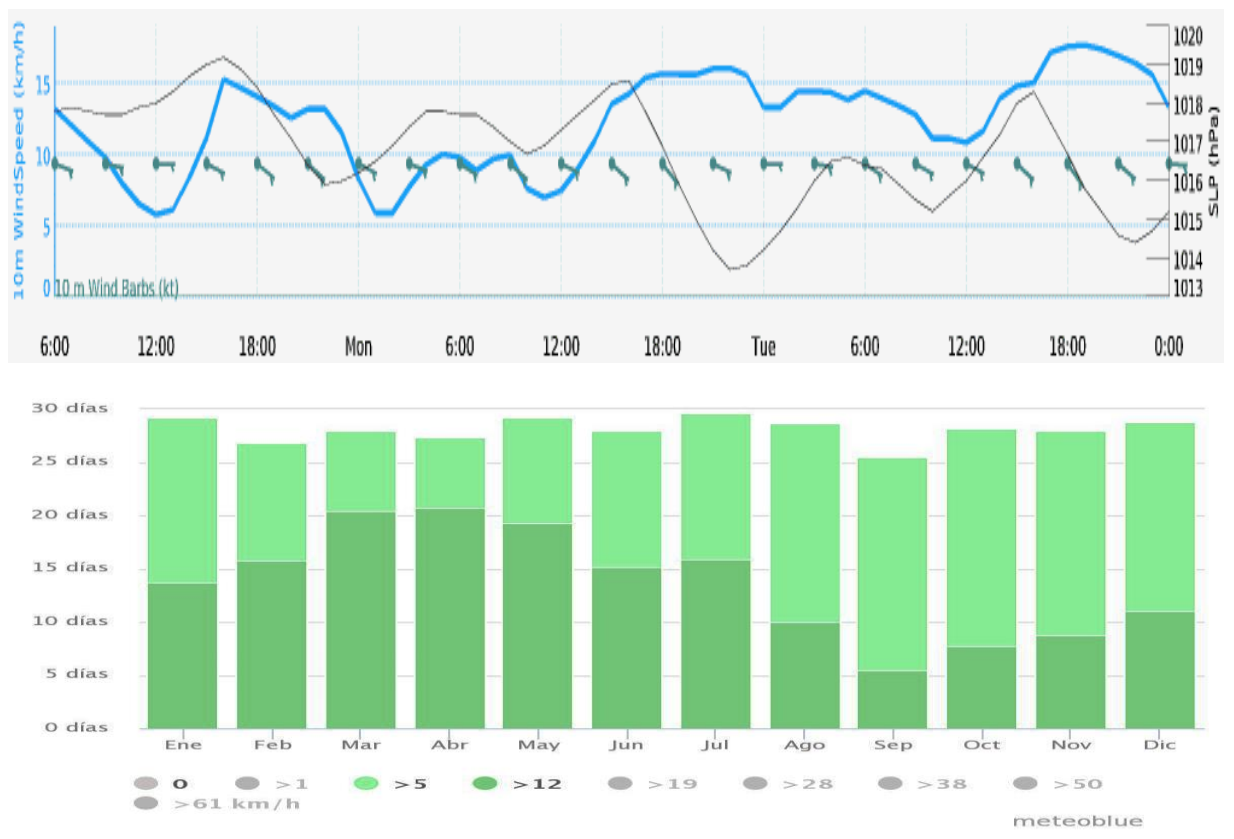

**Figura 4.1** Estudio de viento por meteoblue.

#### <span id="page-35-0"></span>**El rotor.**

Rotor Savonius es considerado como una turbina eólica de arrastre, cuyo principio de funcionamiento se basa principalmente en la diferencia de arrastre entre el cóncavo y el convexo de las hojas. El rendimiento de estos rotores es inferior a los otros rotores convencionales, sin en cambio tiene más ventajas, como tal una de ellas es el diseño del rotor que es más sencillo y barato.

#### <span id="page-35-1"></span>**Modelo geométrico.**

Se muestra la configuración del aerogenerador Savonius helicoidal con un ángulo de 180°, dos cubos semicirculares y el principal eje sin tener espacio de separación.

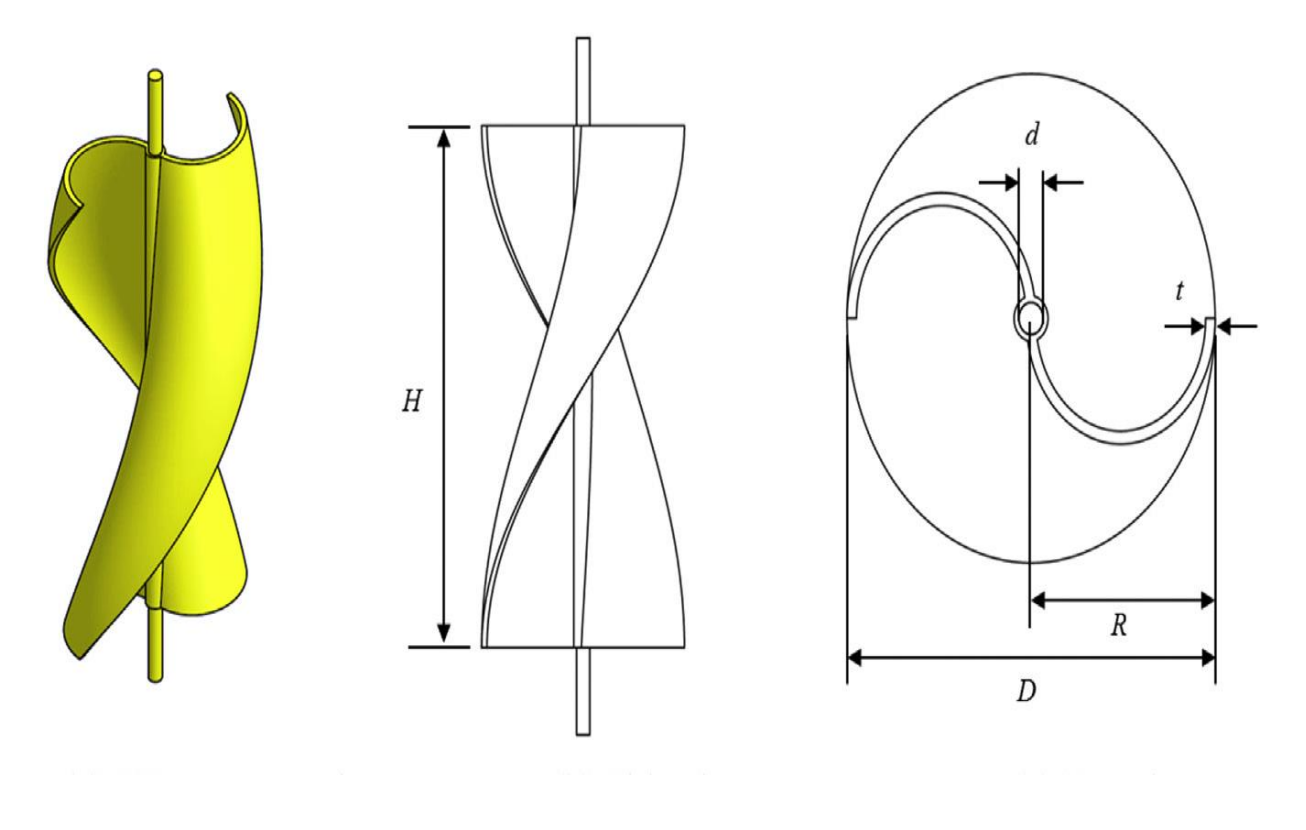

#### **(a) Representación 3D (b) Vista lateral (c) Vista superior**

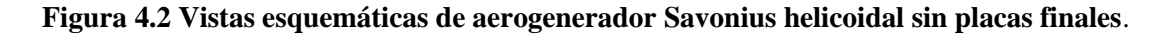

Una turbina eólica Savonius helicoidal con proporciones de 350 mm de diámetro (D) y 700 mm de altura (H) fue modelado para estudiar su simulación mediante el programa SolidWorks Flow simulación.

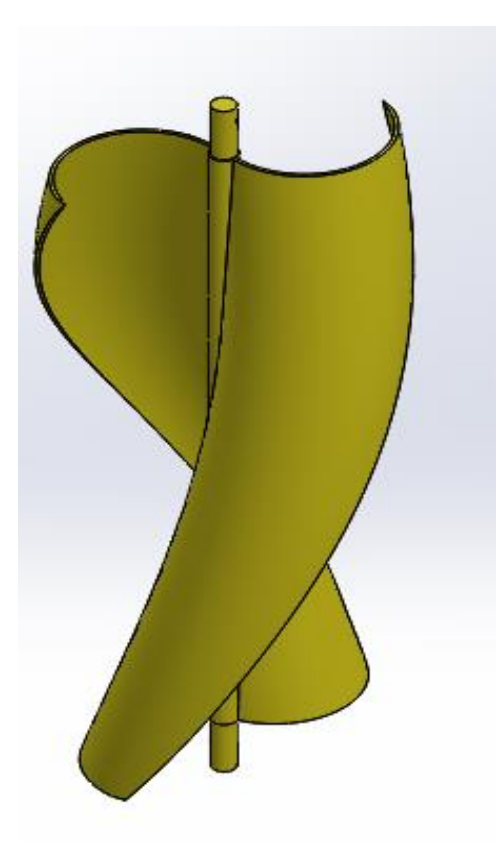

**Figura 4.3 Vista esquemática de aerogenerador Savonius helicoidal sin placas finales**.

La tabla 4.1 enumera los detalles del diámetro del rotor, altura del rotor, proporción, diámetro de eje y el espesor de la hoja. Las hojas están simuladas en el programa como plástico ABS (policarbonato, acrilonitrilo butadieno estireno) que es un plástico reforzado de un material compuesto de matriz polimérica con fibras de vidrio.

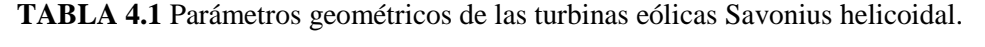

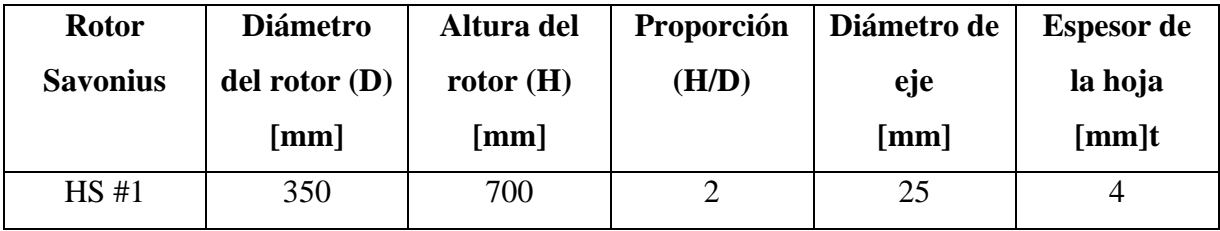

El principio de funcionamiento radica en la desigualdad de fuerzas de arrastre aerodinámico sobre los semicilindros cuando incide el viento sobre ellos.

La turbina eólica Savonius helicoidal fue diseñados como se muestra en la Figura 4.4 y las placas finales fueron diseñadas con 5 mm de espesor. Se tomo en cuenta la eficiencia de acuerdo con la placa final, de forma que el diámetro de la placa final es el mismo que el diámetro de la turbina eólica. En el diseño del aerogenerador Savonius, el diámetro de la placa extrema superior e inferior es 2 veces el diámetro del rotor.

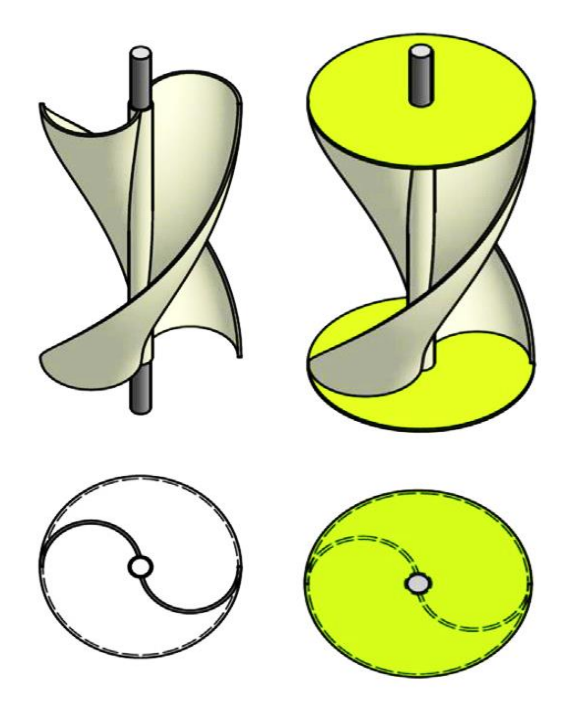

 **(a) Ninguna placa final (b) Ambas placas finales** 

**Figura 4.4 Vistas de los rotores helicoidales de Savonius con y sin placas de extremo.**

#### <span id="page-37-0"></span>**Material.**

El material en el que fue simulado tiene que tener como característica principal el ser ligera para que soporte su propio peso y con una estructura fuerte para soportar la fuerza del viento incluyendo la fuerza centrífuga al girar. El material escogido fue el plástico ABS para realizar esta simulación con el programa de SolidWorks Simulation.

Se modelo el aerogenerador con un material de ABS con las siguientes especificaciones que ofrece el programa y se muestran en la Tabla 4.2.

#### **Tabla 4.2 Plástico ABS.**

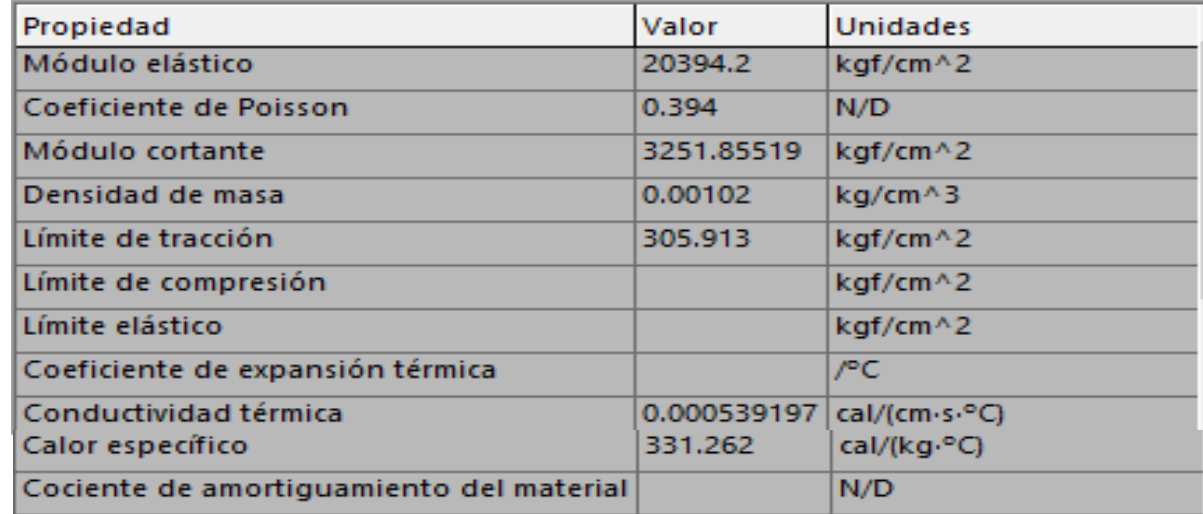

#### Unidades en Sistema Métrico.

## • **Fuerza de viento.**

Los cálculos se realizaron con las condiciones obtenidas mediante la velocidad registrada en el año 2017 en la ciudad López Mateos que fueron de hasta 21.6 km/h (6 m/s) para realizar los cálculos en la simulación. Esta no es una velocidad constante, sino más bien una ráfaga de viento puntual y que el aerogenerador tiene que soportar.

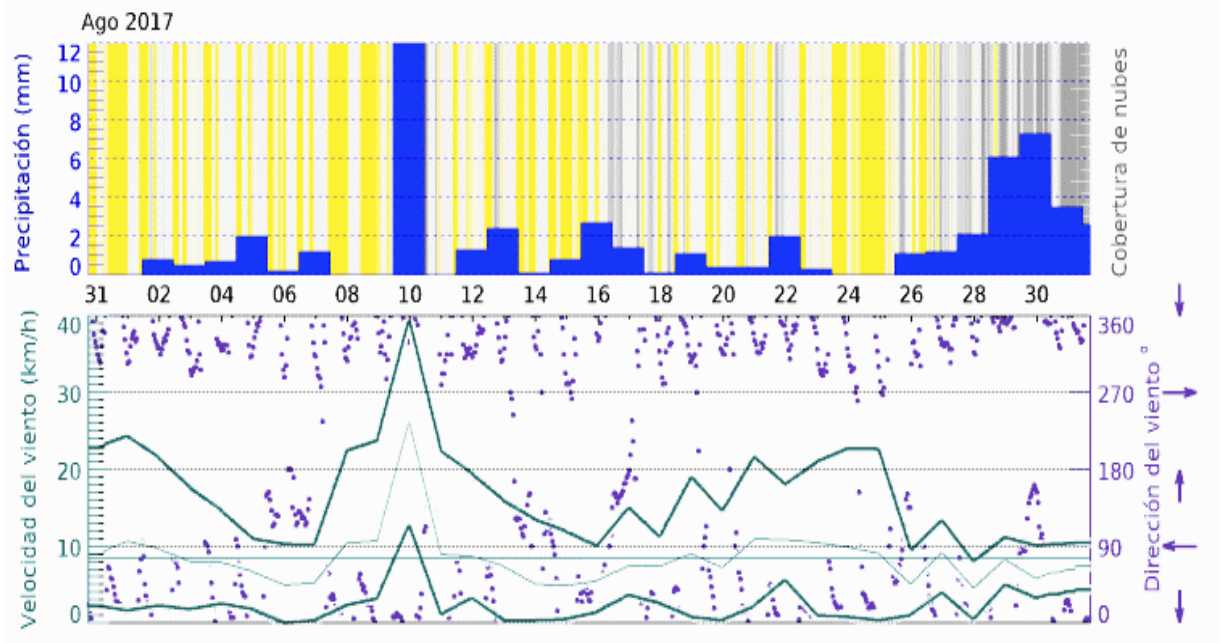

**Figura 4.5 Velocidad y dirección del viento.**

El viento al chocar con el aerogenerador produce una fuerza que viene dada por la expresión:

$$
P_{viento} = \frac{\rho v^2}{2} \tag{4.1}
$$

Donde:

$$
\rho
$$
= 1.225 Kg/m<sup>3</sup>.

 $U=$  velocidad del viento de flujo libre (m/s).

En la figura 4.6 se observa la distribución de cargas de la fuerza de viento.

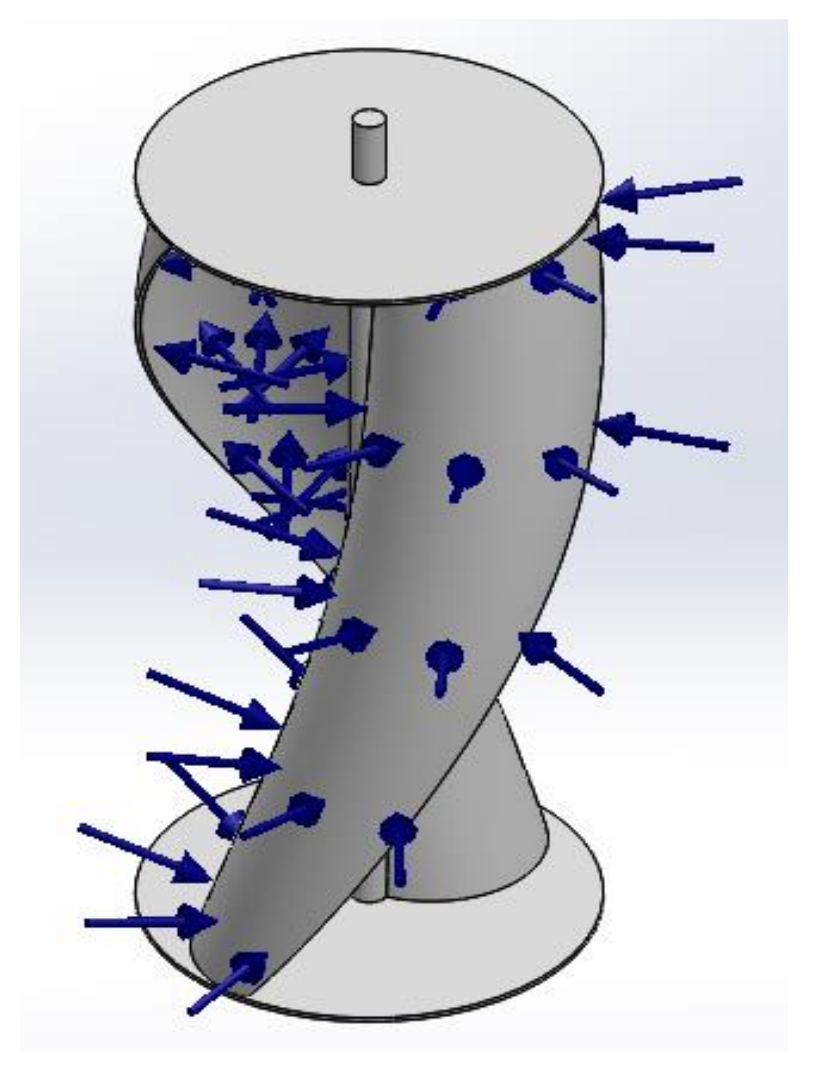

**Figura 4.6 Distribución de cargas**

Los datos que se calcularon para realizar la simulación son las siguientes:

Así, la presión ejercida por el viento será dada por:

$$
P_{viento} = \frac{\rho U^2}{2} \tag{4.2}
$$

$$
P_{viento} = \frac{(1.225)(6^2)}{2}
$$

 $P_{viento} = 22.05 Pa$ 

• **Velocidad angular medida.**

$$
\lambda = \frac{\omega \cdot R}{U} \tag{4.3}
$$

Despejando  $\omega$  en 4.3 se obtiene:

$$
\omega = \frac{\lambda \cdot U}{R} \tag{4.4}
$$

Donde:

=valor de velocidad específica para los aerogeneradores Savonius con valor de 0.8.

 $\omega$ =velocidad angular media (rad/s).

 $R =$ es el radio del rotor (m).

 $U=$ es la velocidad del viento flujo libre (m/s).

$$
\omega = \frac{0.8 \cdot 6}{0.175}
$$
  
\n
$$
\omega = 27.429 \text{ rad/s}
$$
  
\n
$$
\omega = 262 \text{ rpm} \cdot 1572 \text{ grados/s}
$$

### • **Fuerza Centrifuga**

$$
F_C = m \cdot \frac{U^2}{R} \tag{4.5}
$$

Donde la masa es proporcionada en gramos por las propiedades físicas calculadas por el programa y se muestra en la figura 4.7 para después transformar el dato a kg.

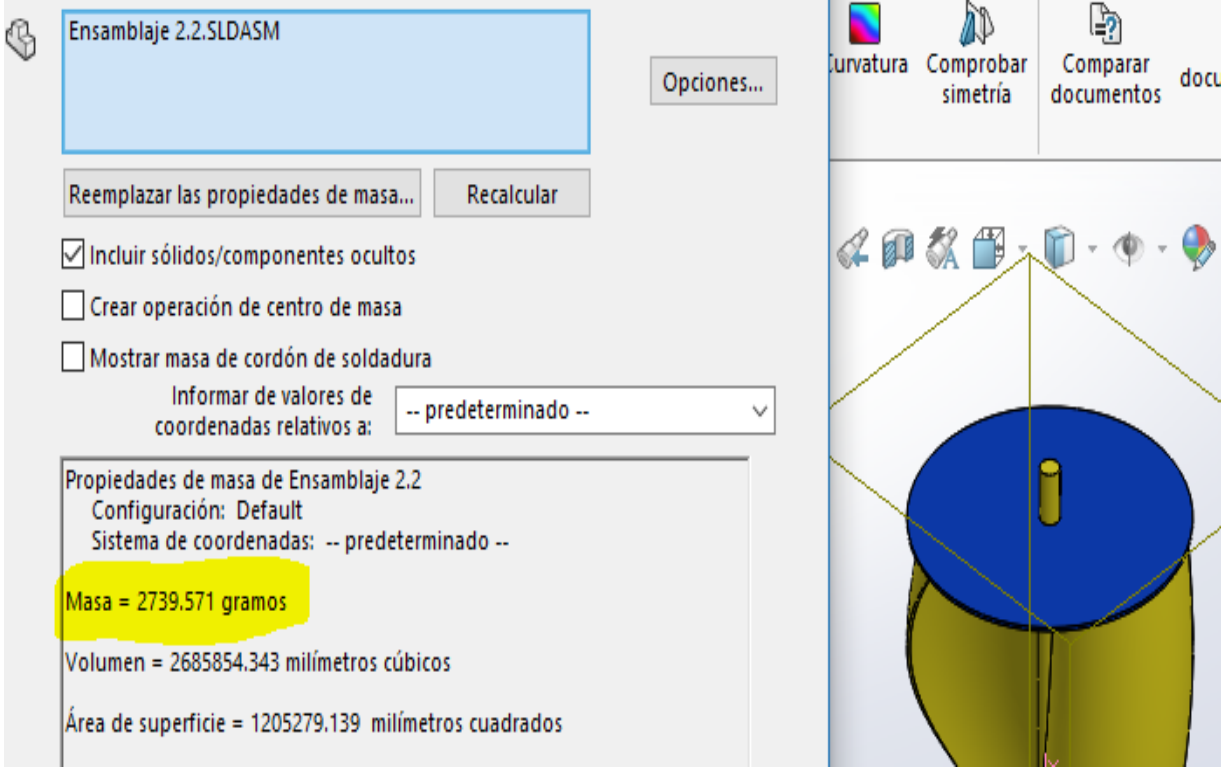

**Figura 4.7 Propiedades físicas.**

Donde:

U=es la velocidad lineal (m/s).

 $R =$ es el radio del rotor (m).

 $m$  = la masa 2.740(kg).

 $F_C = m \cdot R \cdot \omega^2$ 

## $F_c = 360.752 N$

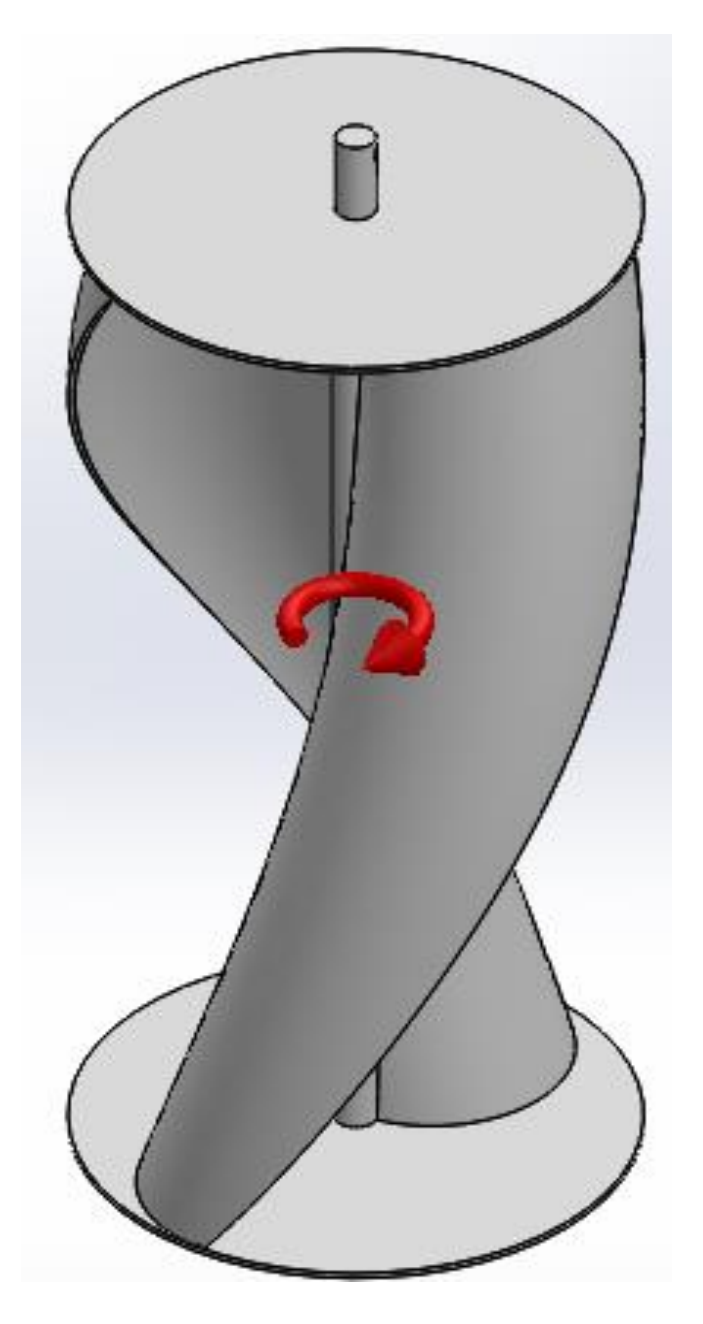

**Figura 4.8 Fuerza centrífuga en el aerogenerador.**

Con los datos obtenidos podemos introducirlos en el programa SolidWorks Simulation, para obtener como resultados: Tensiones (vonMises), desplazamientos y deformaciones unitarias.

#### • **Tensiones**

En la figura 4.9 se muestra los resultados de tensión de Von Mises dando como resultado el límite máximo de 5.732x10<sup>7</sup> N/m<sup>2</sup> cuando su máxima elasticidad del material es de 2.8 GPa (**2.8x** ) y da como conclusión que es un material adecuado para el aerogenerador ya que pose un margen de seguridad en caso de haber fuertes vientos.

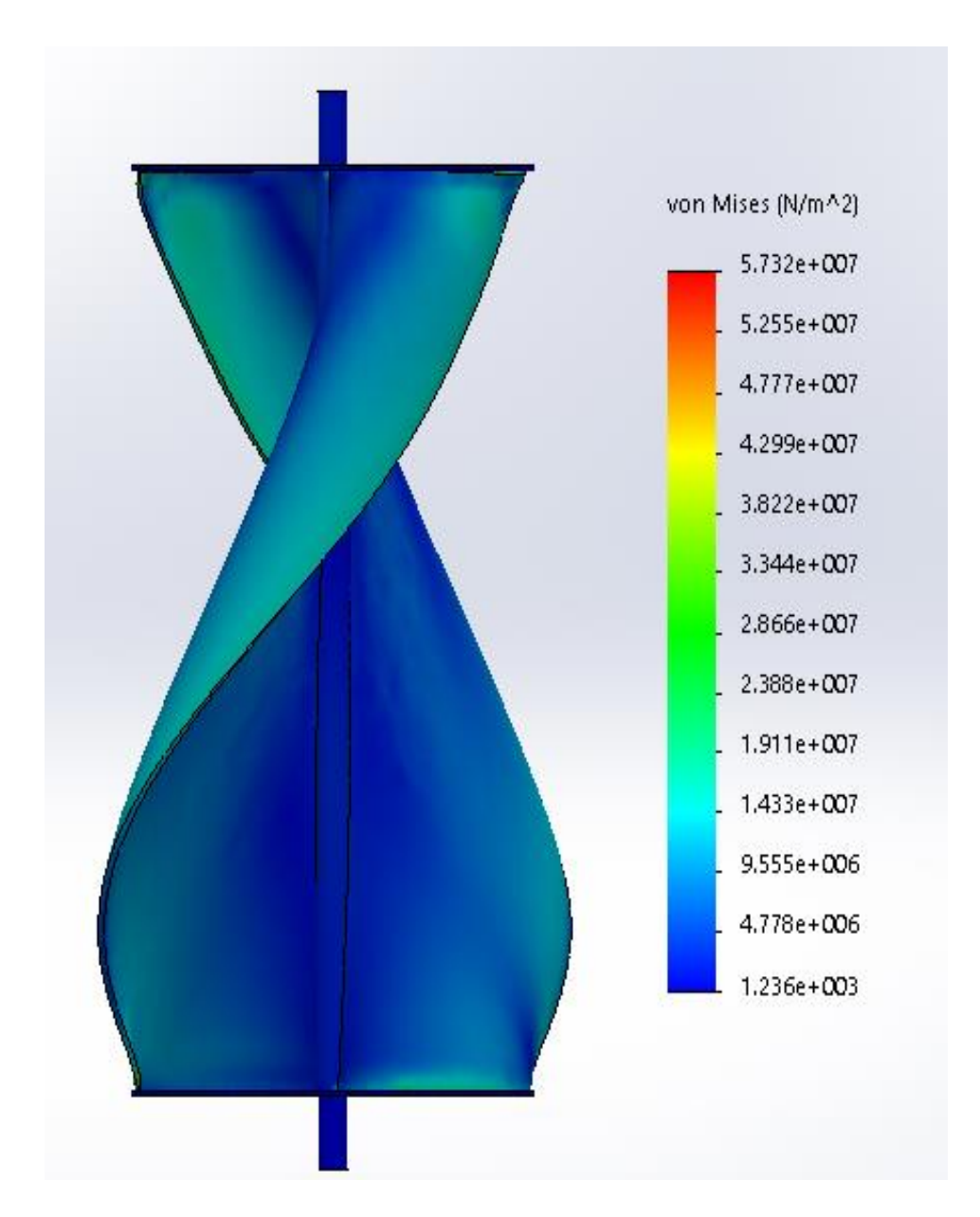

**Figura 4.9 Tensiones (vonMises)**

### • **Desplazamientos**

La figura 4.10 muestra la deformación del aerogenerador son como máximo de 15.7 mm donde se produce una mayor fuerza centrífuga mientras que en las demás superficies no hay cambios destacables.

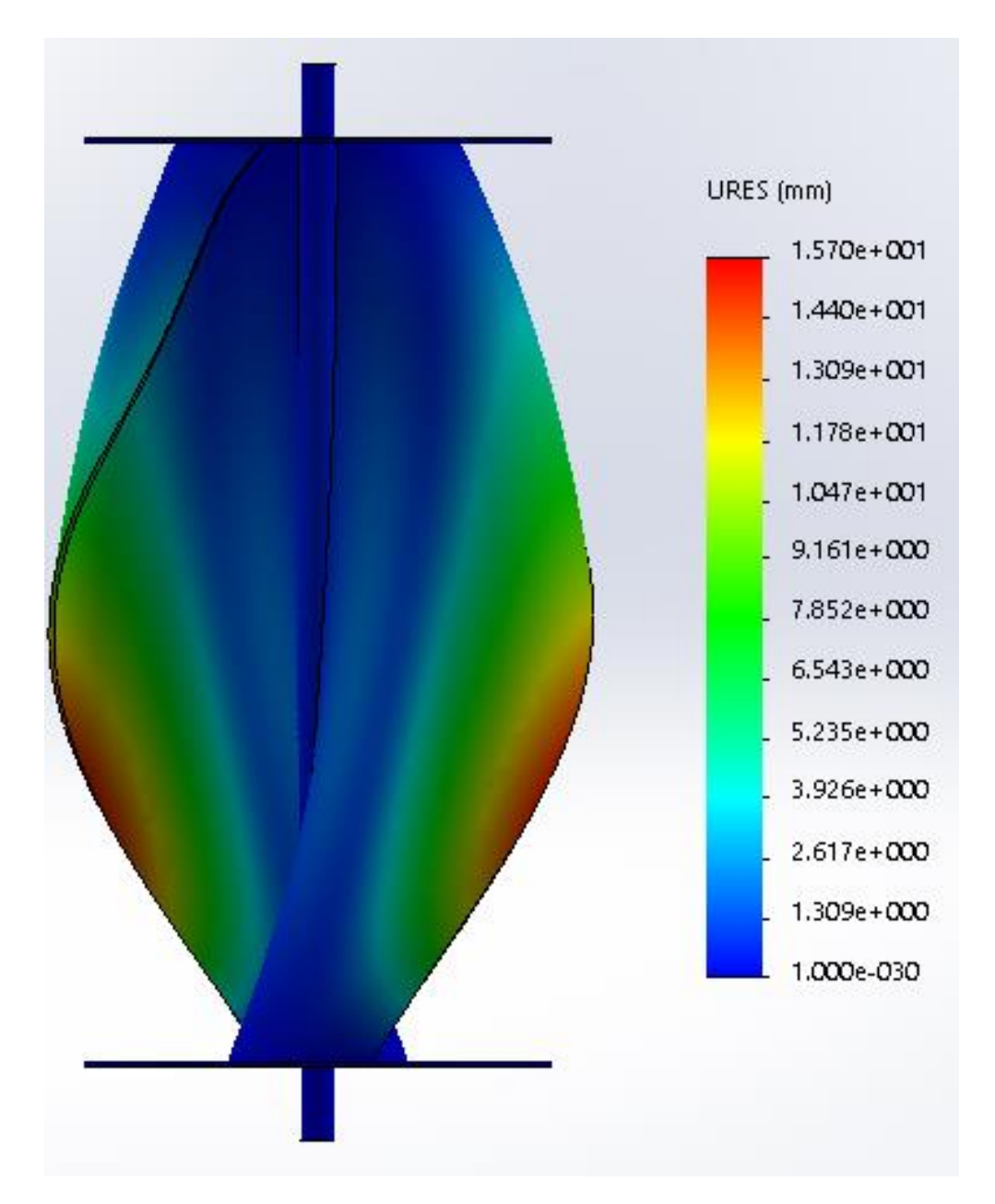

**Figura 4.10 Desplazamientos.**

#### • **Deformaciones unitarias**

En la figura 4.11 se observa que las deformaciones solo se manifiestan en los perfiles de la saliente del aerogenerador, siendo estas las más significativas durante el estudio.

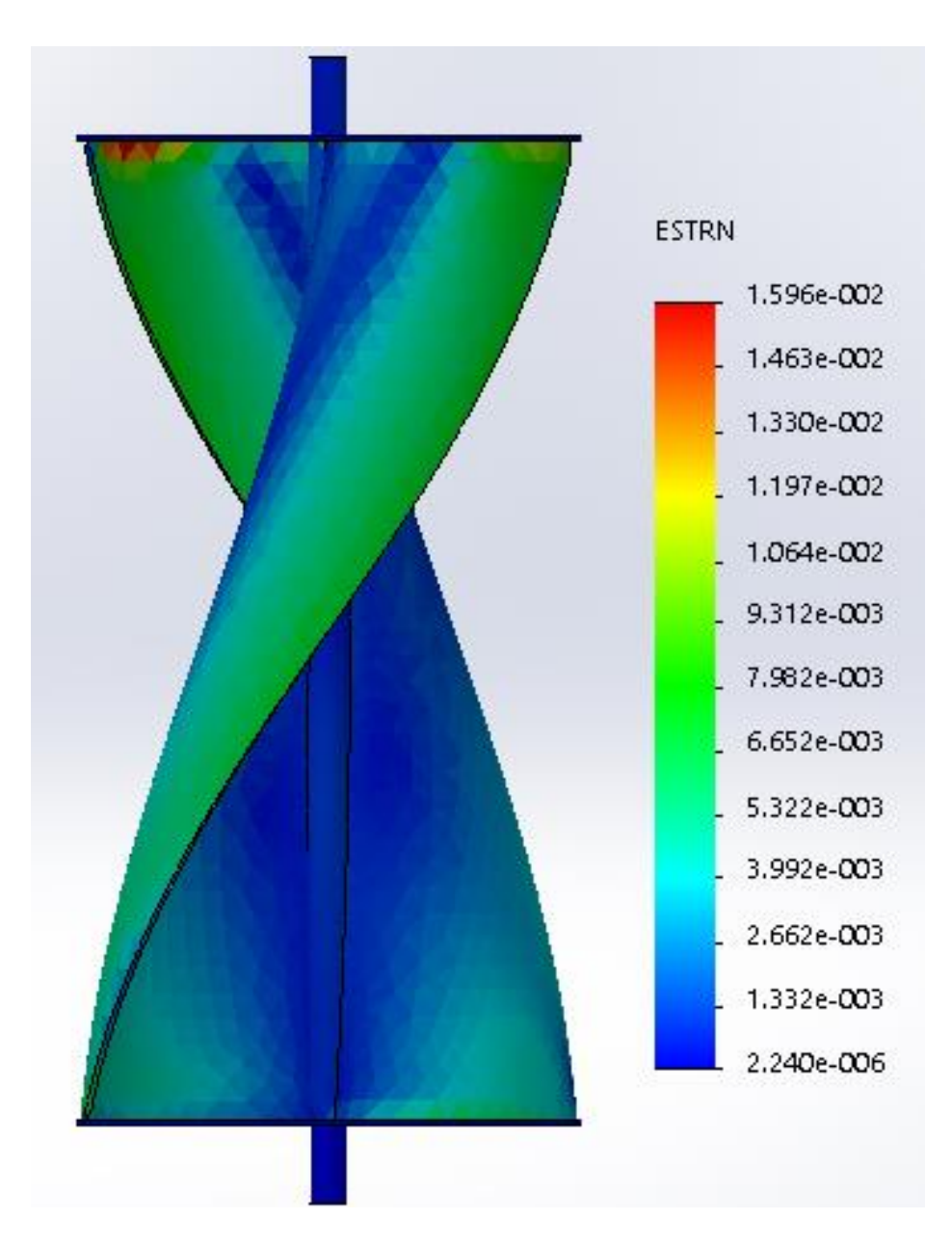

**Figura 4.11 Deformación unitaria estática.**

### <span id="page-46-0"></span>**Apartado experimental.**

En 2015 se publicaron los resultados de los efectos de placas finales con diversas formas y tamaños sobre el rendimiento aerodinámico de las turbinas helicoidales de viento Savonius con ángulos de giro de 180° por Jeon KS, Jeong JI, Pan J-K, Ryu K-W, publicados en Effects of end plates with various shapes and sizes on helical Savonius wind turbines en la revista Renew Energy, demostraron que el uso de las placas extremas superior e inferior puede aumentar significativamente el coeficiente de potencia en un 36% en comparación con las diferentes placas finales[2].

El tipo de circuito abierto y el túnel de viento subsónico que utilizaron en ese estudio tenía una dimensión en la sección transversal de prueba es de 1000 mm x 1500 mm con una velocidad máxima de 20 m/s.

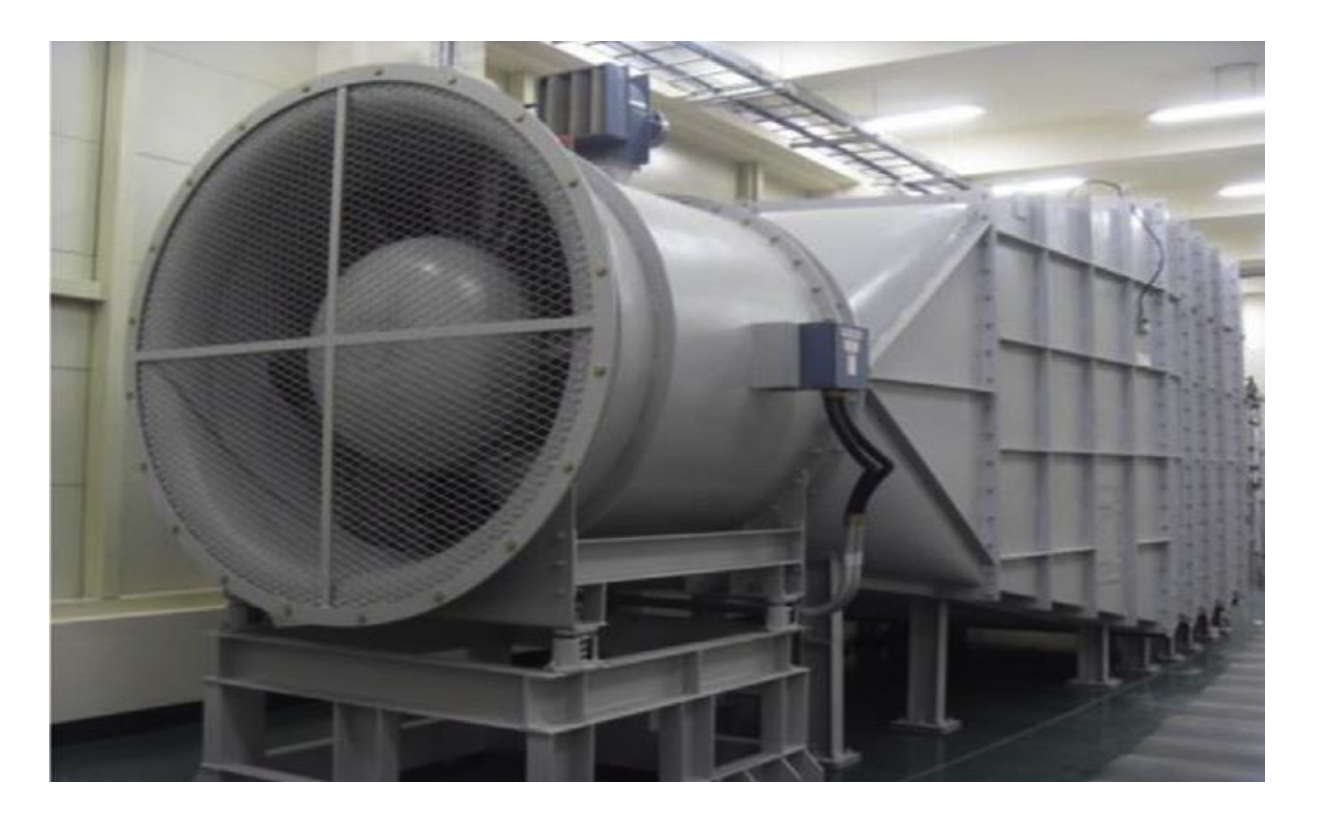

#### **Vista posterior del tipo de circuito abierto el túnel de viento subsónico**

**Figura 4.12** El diagrama esquemático de aparatos experimentales de circuito abierto y el túnel de viento subsónico.

**Capítulo 5. Simulación de corrientes de viento y cálculo de variables en el aerogenerador Savonius helicoidal con SolidWorks.**

#### **Variables resultantes.**

En SolidWorks Motion realizaremos el cálculo de par motor y potencia del aerogenerador mediante los objetivos de esta simulación. Para demostrar la facilidad del uso de este software y demostrando su funcionalidad en movimiento del aerogenerador, también respaldando los resultados con cálculos y formulas.

#### **Momento de inercia.**

$$
I = \frac{1}{2} \cdot m \cdot R^2 \tag{5.1}
$$

Donde:

I=Momento de inercia  $(Kg \cdot m^2)$ .

$$
m = \text{masa } 2.740 \, (\text{kg}).
$$

 $R$ =radio del rotor 0.175(m).

$$
I = \frac{1}{2} \cdot m \cdot R^2
$$

$$
I = \frac{1}{2} \cdot 2.740 \cdot 0.175^2
$$

## $I = 0.042$   $Kg \cdot m^2$

Antes de calcular el torque, se calculará la aceleración angular con los datos obtenidos anteriormente e introducidos ya en la simulación nos dará el resultado mediante una gráfica en la figura 5.1 y comprobaremos el resultado con el del programa para conocer el torque.

#### **Aceleración angular.**

$$
\alpha = \frac{T}{I} \tag{5.2}
$$

Donde:

$$
T = Torque 0.07 N·m.
$$
  

$$
I = \text{Momento de Inercia } 0.42 \text{ Kg} \cdot \text{m}^2.
$$

 $\sqrt{5}$ .1)

$$
\alpha = \frac{T}{I}
$$
  
\n
$$
\alpha = \frac{0.07}{0.042} = 1.667 \, rad/s^2 = 112 \, deg/s^2
$$

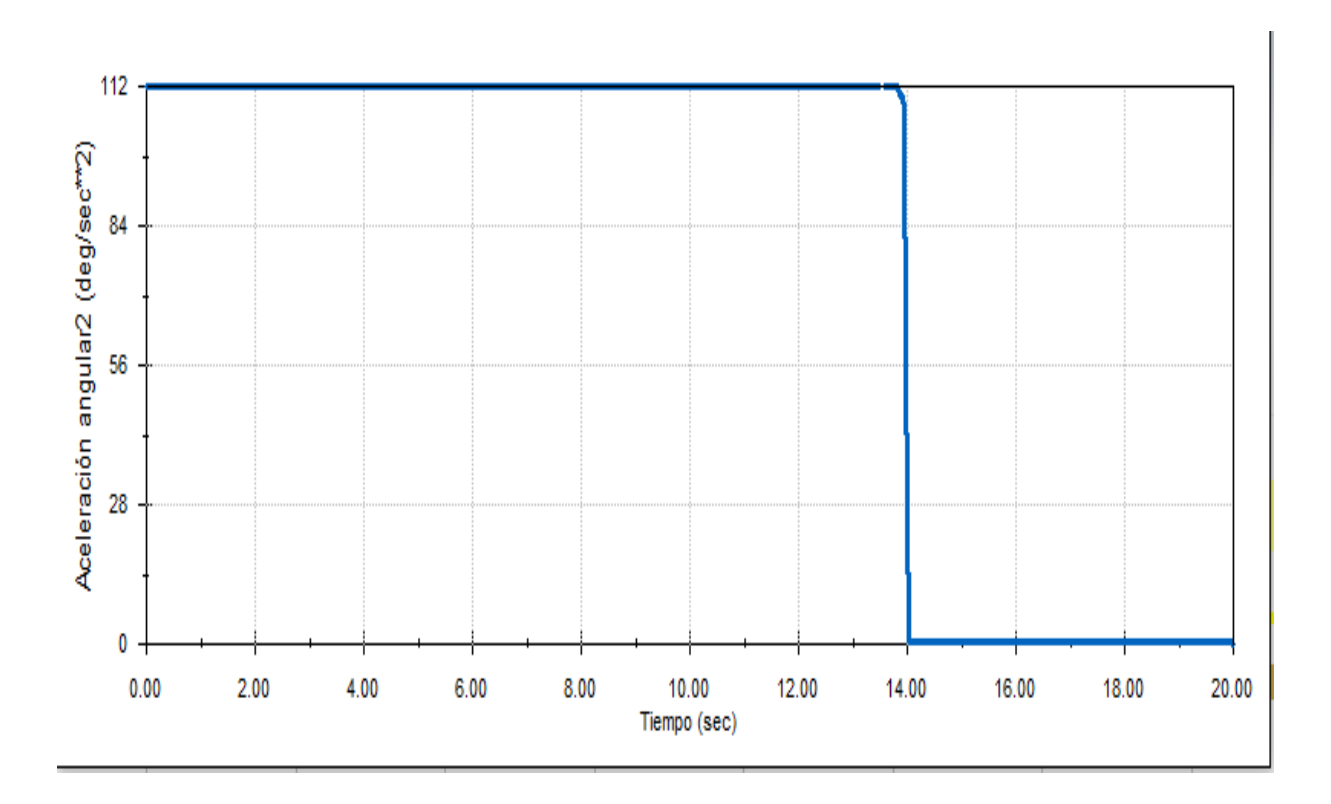

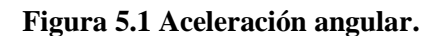

## **Torque.**

 $T=I\alpha$ 

Donde:

- $I = Momento de inercia 0.42 Kg \cdot m^2$ .
- $\alpha$  =aceleración angular 1.667  $rad/s^2$ .
- $T = 0.042 \cdot 1.667 = 0.07 N \cdot m.$

(5.3)

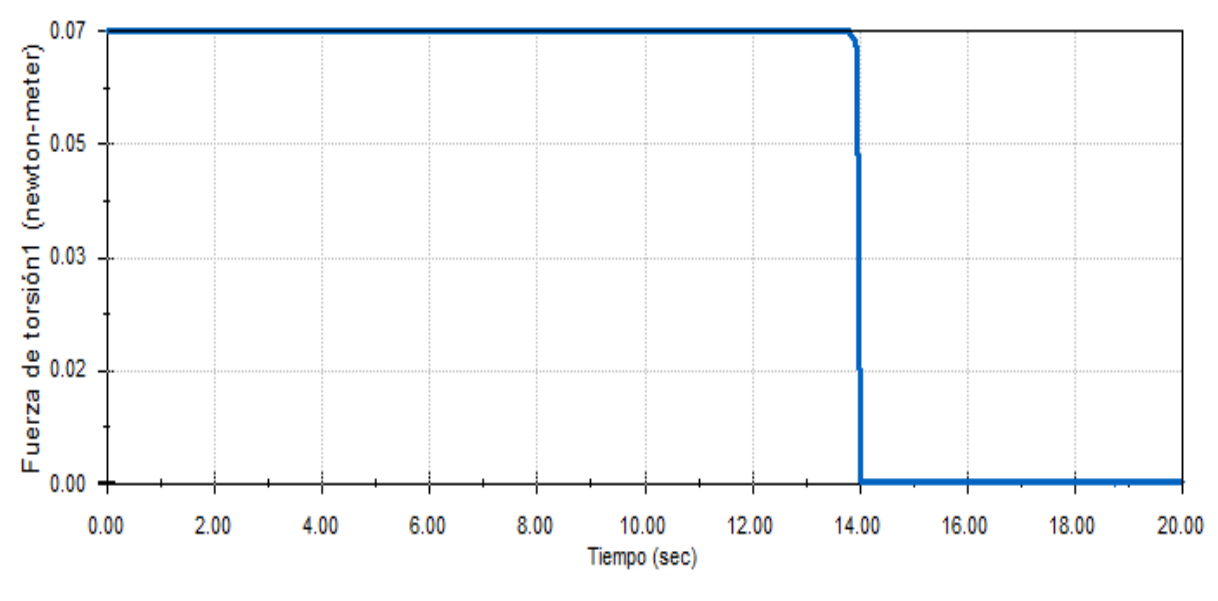

**Figura 5.2 Fuerza de torsión.**

Para calcular la potencia ocuparemos la siguiente formula y la compararemos con el resultado obtenido por el programa en la figura 5.3.

$$
P = T\omega \tag{5.4}
$$

Donde:

 $T = Torque 0.07 N \cdot m$ .  $\omega =$  velocidad angular 27.429 rad/s.  $P=T\omega$  $P = 0.07 \cdot 27.429$  $P = 1.92$  watts.

Este resultado se calculó en base a una velocidad del viento de 6 m/s y se compara con lo obtenido mediante el programa en la figura 5.3.

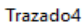

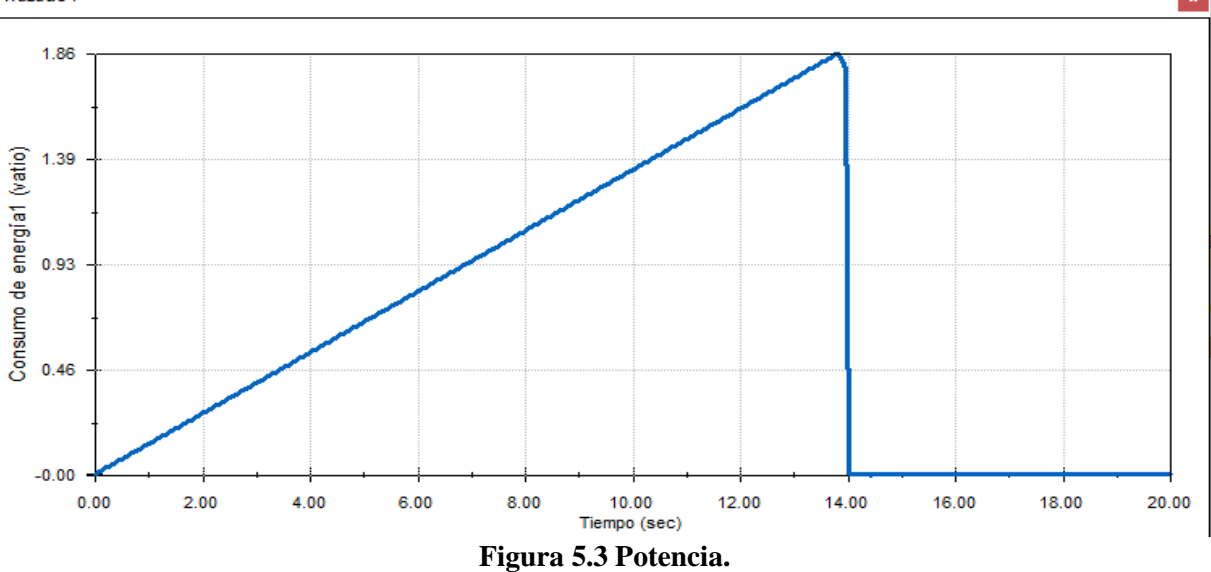

La tabla 5.1 se realizó con distintas velocidades de viento, giro y potencia respaldadas por el programa.

**Tabla 5.1** 

| Velocidad de viento | Velocidad de viento | Velocidad de giro en | Potencia en watts |
|---------------------|---------------------|----------------------|-------------------|
| en $km/h$           | en $m/s$            | rpm                  |                   |
| 21.6                |                     | 262                  |                   |
| 28.8                |                     | 349                  |                   |
|                     |                     |                      |                   |

De la tabla anterior podemos graficar los valores para tener una mejor visualización del rendimiento del aerogenerador.

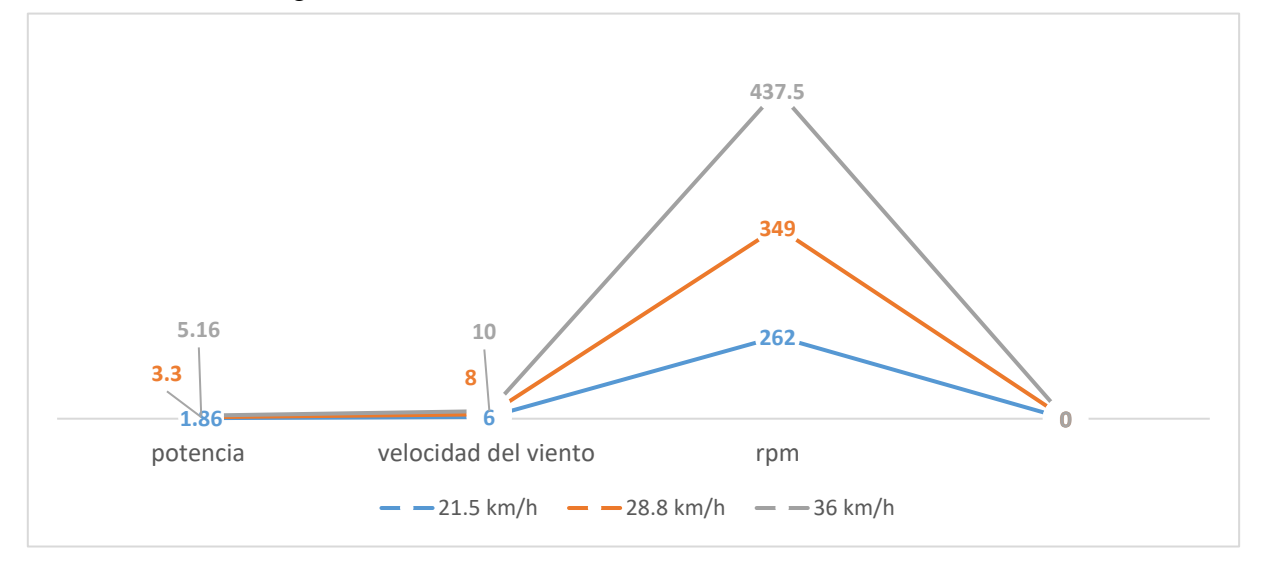

#### <span id="page-51-0"></span>**Los efectos de la aerodinámica en el aerogenerador**

En esta sección se analizará la influencia de las formas del aerogenerador. Con el fin de aclarar el efecto del viento sobre el aerogenerador simulando un túnel de viento para su estudio, los coeficientes aerodinámicos son muchos para el cálculo en esta simulación más sin en cambio solo observaremos las gráficas y los resultados de la trayectoria del viento en SolidWorks Flow Simulation. La Figura 5.4 muestra el despiece del aerogenerador Savonius helicoidal (D=350 mm). con su placa exterior para el análisis con una velocidad del viento de 6 m/s.

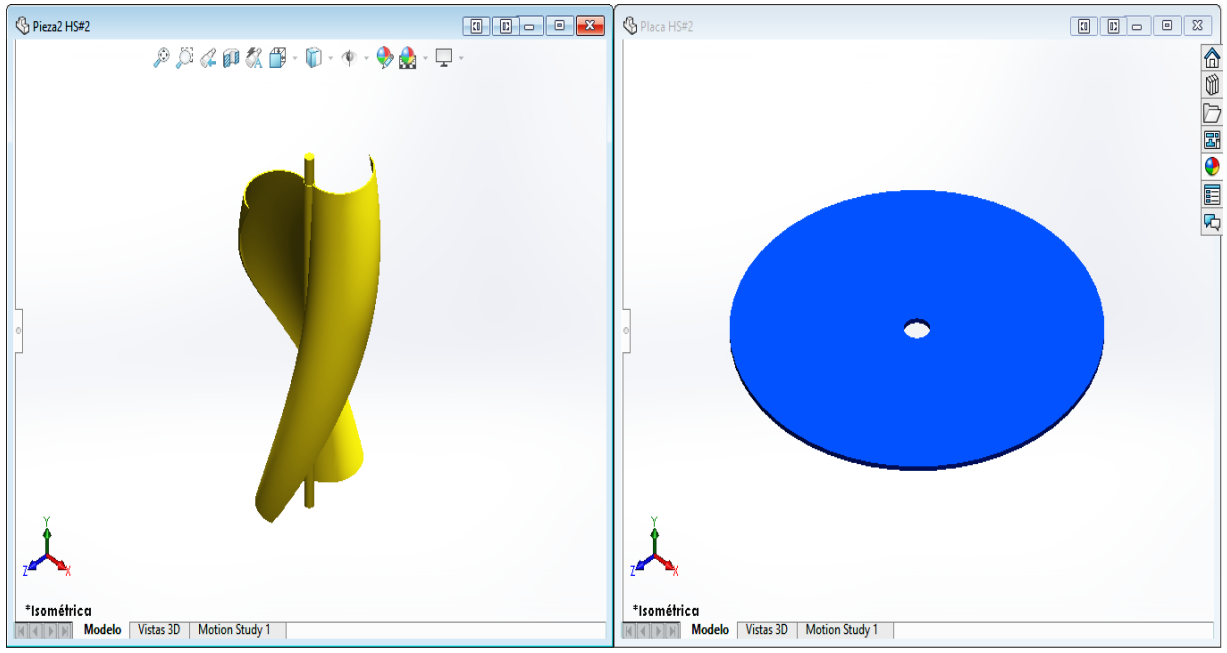

**Figura 5.4** Aerogenerador solo con placa exterior HS#2.

Se modelo el aerogenerador con un material de ABS con las especificaciones que ofrece el programa.

La simulación del modelado de aerogenerador fue realizada con ambas placas externas con una velocidad de viento a 6 m/s y una velocidad de área de giro para el aerogenerador de 27 rad/seg.

La simulación se llevó con los parámetros geográficos que aparecen en la figura 5.5 representando a escala en el programa un túnel de viento para el estudio aerodinámico.

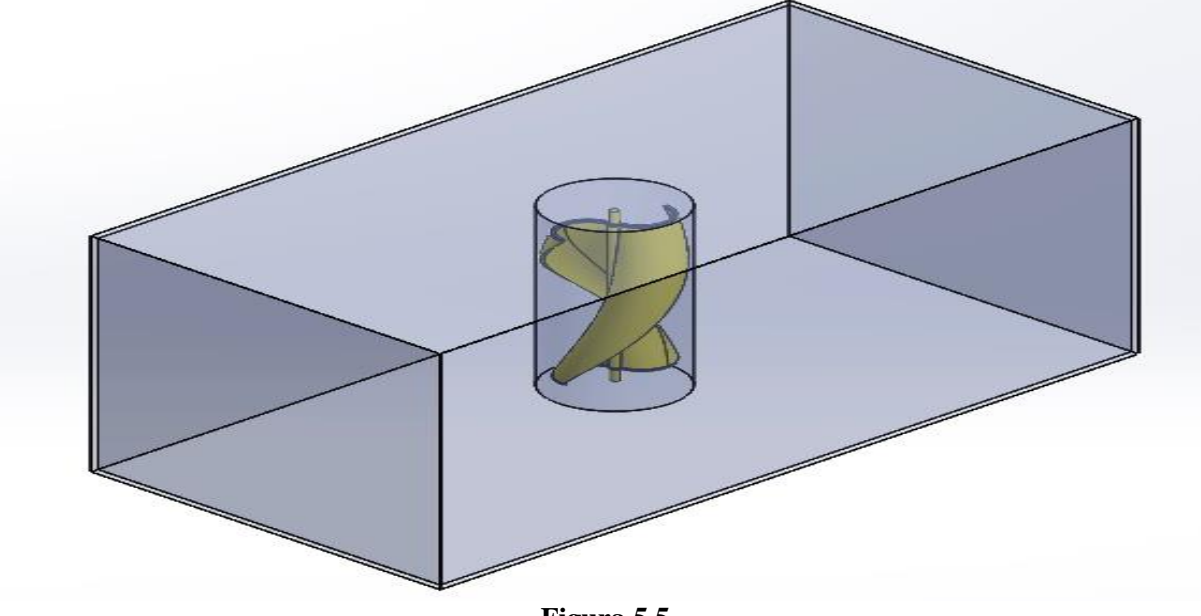

**Figura 5.5**

Con los parámetros de las paredes establecidos por el programa, lo siguiente fue definir el área rotativa a 27 rad/seg del aerogenerador como se muestra en la figura 5.6.

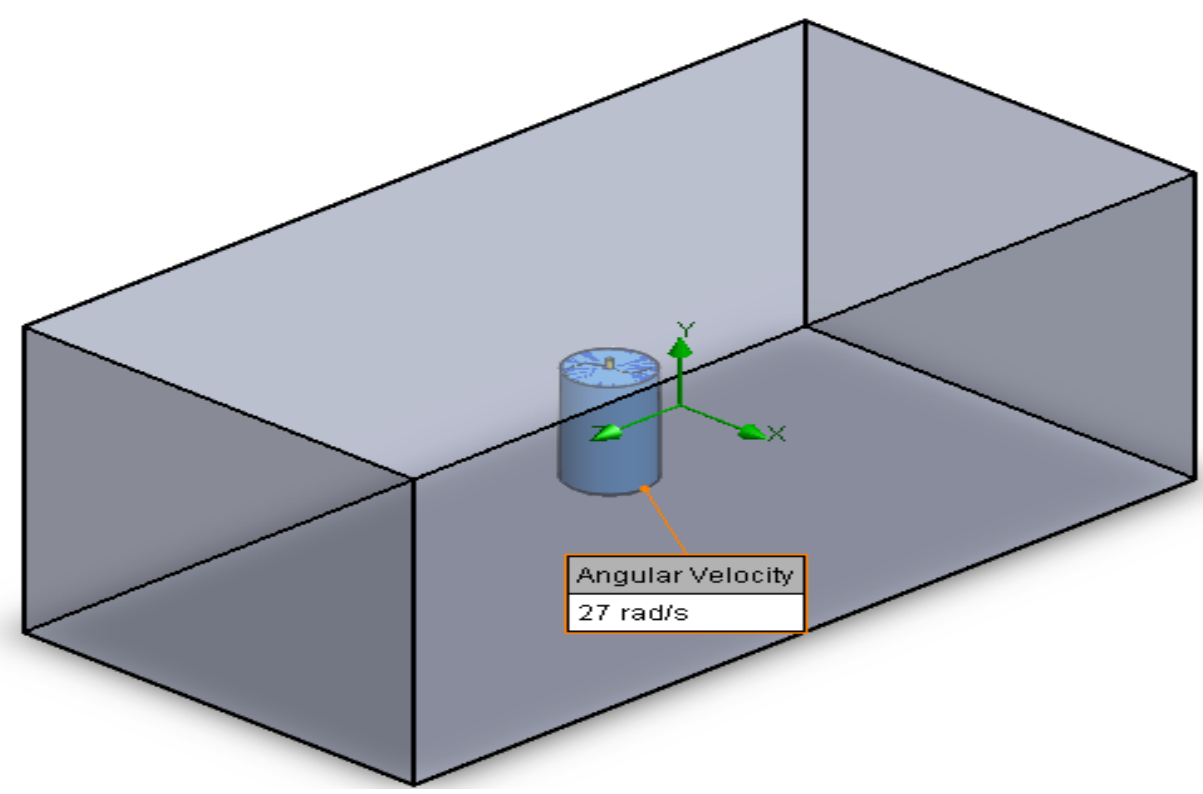

**Figura 5.6.**

Establecidos el área de giro y la velocidad le indicaremos al programa que parámetros deseamos que calcule, en este estudio se llevara a cabo el cálculo para fuerza total y torque como objetivos globales. Se muestra un ejemplo de cómo quedaría en el programa en la figura 5.7.

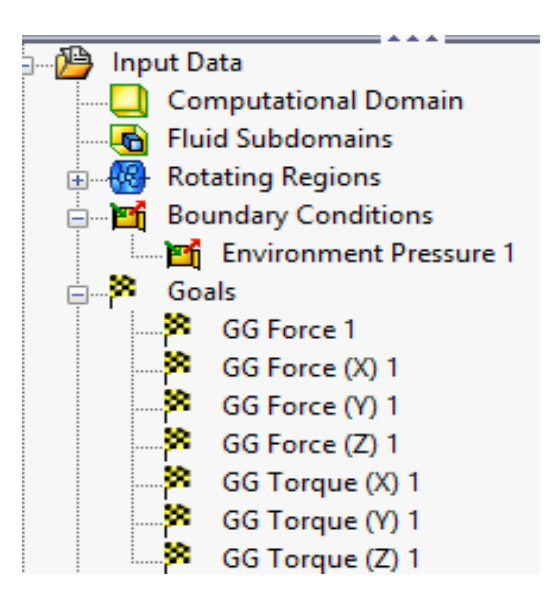

**Figura 5.7.**

Las cifras de esta sección muestran resultados calculados por el programa en las siguientes gráficas se muestran los resultados para la fuerza y el torque en la figura 5.8 y en las gráficas 5.1 y 5.2.

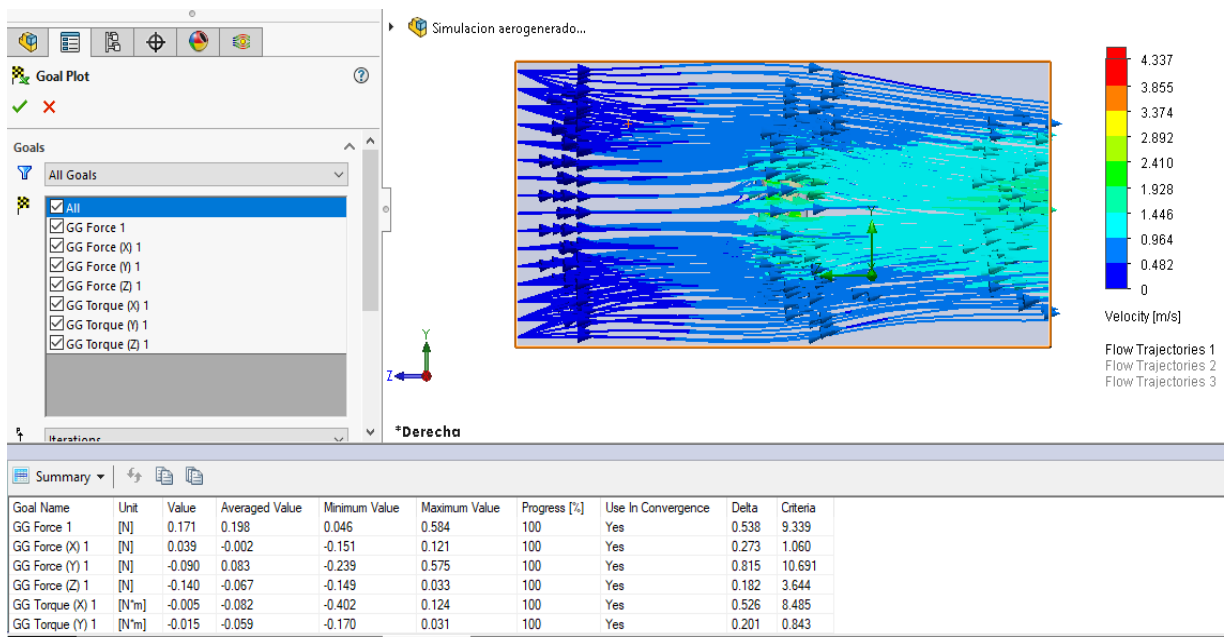

**Figura 5.8 Simulación y resultados obtenidos mediante software.** 

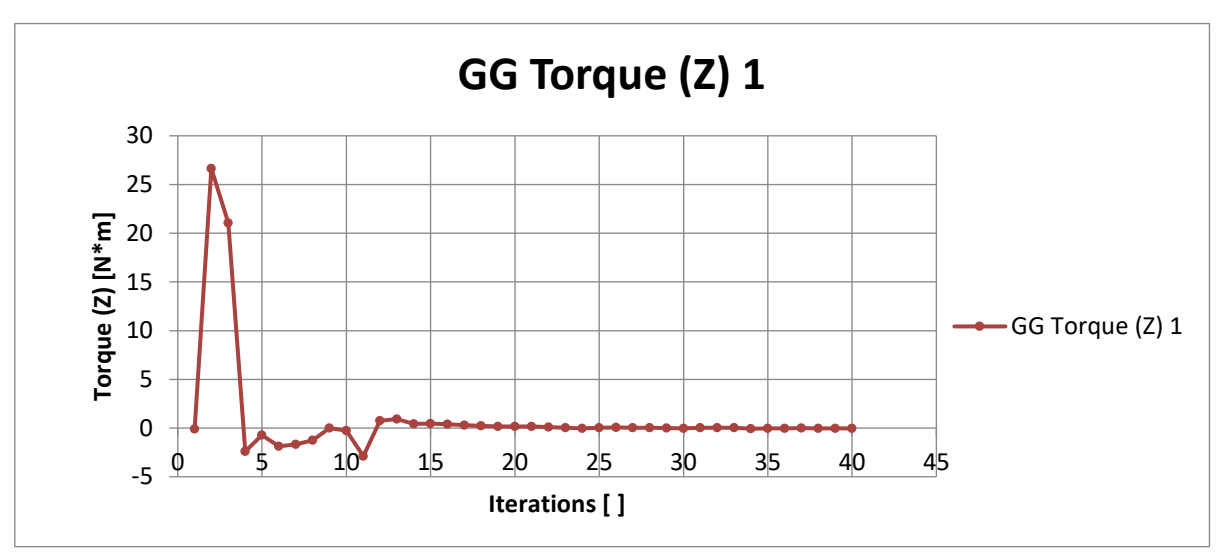

**Grafica 5.1 Simulación y resultados obtenidos mediante software.** 

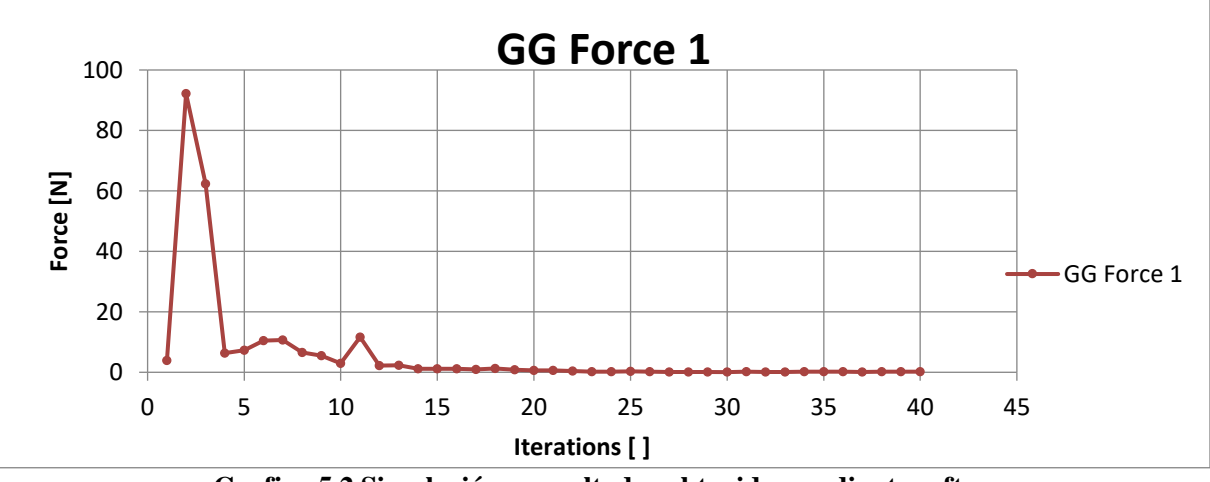

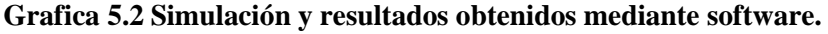

Se observó que las curvas de fuerza y torque se encuentran muy juntas bajo primeras condiciones del aerogenerador con la simulación de velocidad. El coeficiente de torque y fuerza se midieron para investigar la influencia del viento en el aerogenerador, tal como se muestra en la Figura 5.8. La figura muestra que las corrientes de viento cambian significativamente con respecto a las variaciones en la forma del aerogenerador.

Se estima que la placa final circular en el avance defina más flujo de aire en el rotor produciendo más potencia. A partir de estos paramétricos, se llegó a la conclusión de que la causa principal de estas variaciones proviene de los cambios en el área de la placa final.

## <span id="page-55-0"></span>Conclusión.

El haber respaldado este estudio en un programa como lo es SolidWorks fue muy favorable como herramienta de diseño y validación en la realización de cálculos, es un software muy

intuitivo y fácil de manejar, su forma de trabajo permite plasmar ideas de forma rápida sin necesidad de realizar operaciones complejas y lentas.

Esto facilito enormemente la modificación rápida de operaciones ya sea tridimensional en la figura u operaciones, sin la necesidad de rehacer todo de nuevo, haciendo de este software de diseño uno de los más competitivos del mercado actualmente.

El viento es una energía libre, gratis e ilimitada, es por eso que es una excelente alternativa para generar electricidad de distintas maneras. Aunque en la actualidad su rendimiento sigue siendo bajo con respecto a los aerogeneradores de gran tamaño. Se ha estudiado experimentalmente mediante simulaciones los efectos del viento sobre el rendimiento aerodinámico de turbinas eólicas Savonius helicoidal con un ángulo de giro de 180°. A fin de investigar el efecto del aire helicoidal en las turbinas eólicas Savonius que fue simulado en un túnel de viento subsónico de tipo abierto. Además de los experimentos con diferentes complementos en SolidWorks pudiendo simular la aerodinámica en las placas de extremo que serían suficientes para absorber el impulso de la corriente de aire.

Por consiguiente, el efecto de la placa final demuestra que el máximo coeficiente de potencia y su proporción de velocidad de punta aumenta linealmente con la relación del área de la placa final hasta 1.0. Por lo tanto, resulta que la placa final circular es la mejor opción para maximizar la potencia y el coeficiente de par para turbinas eólicas Savonius helicoidal como lo demostraron los coreanos en su estudio de "Effects of end plates with various shapes and sizes on helical Savonius wind turbines" donde compararon diferentes formas externas para el aerogenerador a diferentes velocidades. El uso de ambas placas circulares superiores e inferiores aumentaron significativamente el coeficiente de potencia. En la simulación de SolidWorks Flow Simulation se ve claramente como la placa superior circular desvía más flujo de aire hacia el centro del aerogenerador.

Por consiguiente, queda demostrado mediante el uso de la simulación que las placas extremas son capaces de disminuir el derrame a lo ancho del aerogenerador que representa la pérdida del par aerodinámico generado a partir del diseño de la pieza. Por tanto, cuanto mayor sea el área de la placa final, mayor será el grado de potencia aerodinámica. Basado en este estudio y simulación, el uso de placas de extremo circulares en ambos extremos del rotor es la mejor forma de aumentar el rendimiento aerodinámico de turbinas eólicas Savonius helicoidal. Siendo este diseño de aerogenerador un prototipo apto para cargar energía, aunque su deficiencia sería solo por periodos constantes de viento, tal ves en un futuro se pudiese alternar con un sistema de imanes de múltiples polos para evitar la complejidad del uso de una caja amplificadora y lograr una mayor eficiencia.

Mi experiencia realizada contribuyo en experimentar con tecnologías que están tomando importancia en la actualidad a nivel industria para mejorar los conocimientos de la energía eólica sumando la facilidad de uso de estos programas para simulaciones y cálculos, pero aún queda la tarea de que en nuestro país podamos masificar estas herramientas para aprovechar en su totalidad el recurso eólico que tenemos a nuestro alcance y lograr una independencia energética en un futuro a corto plazo.

## <span id="page-57-0"></span>Bibliografía.

1. Fujisawa N. On the torque mechanism of Savonius rotors. J Wind Eng Ind Aerodyn (1992).

[2]. Jeon KS, Jeong JI, Pan J-K, Ryu K-W. Effects of end plates with various shapes and sizes on helical Savonius wind turbines. Renew Energy (2015).

3. Alexander AJ., Wind tunnel corrections for Savonius rotors. In: Proceedings of the Second International Symposium on Wind Energy Systems, Paper E6, Oct.

3-6, (1978).

4. Maskell EC. A theory of the blockage effect on bluff bodies and stalled wings in a closed wind tunnel. (1965).

6. Alexander, A, J. Holownia, B, P., "Wind Tunnel Tests on a Savonius Rotor", Journal of Industrial Aerodynamics, Vol 3, (1978).

7. Ross I, Altman A. Wind tunnel blockage corrections: review and application to Savonius vertical-axis wind turbines. J Wind Eng Ind Aerodyn (2011).

8. Kamoji MA, Kedare SB, Prabhu SV. Experimental investigations on single stage modified Savonius rotor. J Appl Energy (2009).

9. Damak A, Driss Z, Abid MS. Experimental investigation of helical Savonius rotor with a twist of 180\_. Renew Energy (2013).

10. M. A. Kamoji, S.B. Kedare, S. V. Prabhu. Experimental Investigations on Single Stage, Two Stage and Three Stage Conventional Savonius Rotor. Int. J. Energy Res. (2008).